**60** | Mai 1959

# **SCHRIFTENREIHE SCHIFFBAU**

Dr. Maria Kirsch

**Die Erzeugung von Zylindern aus vorgegebenen Singularitätenverteilungen** 

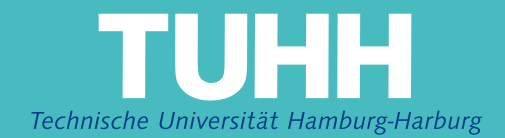

# **nie Erzeugung von Zylindern aus vorgegebenen Slngularitätenvertellungen**

Von Dr. Maria Kirsch

Institut für Schiffbau der Universität Hamburg

#### Vorbemerkung

Die vorliegende Veröffentlichung soll einen Beitrag liefem zu den Untersuchungen über die wechselseitigen Beziehungen zwischen der Strömung um einen Körper und der Form dieses Körpers. Derartige Berechnungen sind geeignet, Unterlagen und Voraussetzungen zu schaffen für Bestimmungen des Widerstandes in Abhängigkeit von der Schiffsform.

Die Arbeit ist entstanden auf Veranlassung und Anregung von Herrn Prof. Dr.-Ing. Weinblum, dem ich für seine Unterstützung und Förderung aufrichtig danke. - Die Berechnung der Integralwerte, die zur Bestimmung der Zylinderquerschnitte gebraucht werden, erfolgte mit Hilfe eines elektronischen Rechenautomaten, der IBM 650, und die Berechnung der Beispiele besorgten die Herren cand. arch. nav. Kracht, Lincke und Mertinatis, denen ich hiermit für ihre Mitarbeit danke.

#### Einleitung

Es wird die Aufgabe behandelt, aus der Verbindung einer vorgegebenen Singularitätenverteilung mit einer Parallelströmung den Querschnitt eines unendlich langen Zylinders zu ermitteln, der diesem Strömungsverlauf entspricht. Dies ist die Umkehrung des Problems, die Strömung um einen unendlim langen Zylinder zu bestimmen. Während aber in letzterem Fall der Zylinderquerschnitt bekannt ist und die zugehörige Strömung gesucht wird, ist in der vorliegenden Arbeit die Strömung vorgegeben und der Querschnitt des Zylinders zu ermitteln.

Aus der Aufgabenstellung ist ersichtlich, daß hier nur der zweidimensionale Fall behandelt wird, da wir uns auf Zylinder beschränken. Eine weitere Vereinfachung besteht darin, daß in dieser Arbeit Symmetrie der Verteilungen zum Hauptspant und damit auch der Zylinderquerschnitte vorausgesetzt und gefordert wird, d. h. der Fall der Unsymmetrie findet keine Berücksichtigung.

Zur Erfassung des gesamten Fragenkomplexes bezüglich Körperform und Strömung gehört natürlich auch die Behandlung des räumlichen Problems und der Strömung um unsymmetrische Konturen. Jedoch bereitet die Beschäftigung mit dem dreidimensionalen Fall im allgemeinen erhebliche Schwierigkeiten; nur der Spezialfall der Rotationskörper und ihrer Umströmung erweist sich der Berechnung als leichter zugänglich.

Der Zwedt derartiger Untersudmngen ist die Darstellung von Wasserlinien und Spantflächenkurven durch Vorgabe von Singularitätenverteilungen. Als Lösungsmethode für die vorliegende Aufgabe dient das Quell-Senkenverfahren, das von Rankine [1; 2] stammt. Die Voraussetzung für die Anwendung dieser Theorie ist das Vorhandensein eine Potentialströmung. Während Rankine eine Verteilung von Quellen und Senken in einzelnen Punkten annimmt, gibt D. W. Taylor [3] eine Weiterentwidtlung und Ausdehnung dieser Theorie auf kontinuierlime Verteilungen mit graphischen Lösungsmethoden. Seither sind verschiedene Veröffentlichungen erschienen, die das Problem der wechselseitigen Beziehungen zwischen der Körperform und der Singularitätenverteilung behandeln. Weinblum bringt im<br>Zusammenhang mit Widerstandsberechnungen die Darstellung von Rotationskörpern und Schiffsformen durch Singularitäten  $[4; 5]$  und Landweber [6] behandelt die Potentialströmung um Rotationskörper. Harvald [7] befaßt sich mit diesem Problem, indem er von Nachstromuntersuchungen ausgeht, während Inui [8; 9] wie Weinblum auf dem Wege der Widerstandsbestimmungen zur Auseinandersetzung mit diesen Fragen gelangt. Dabei ist noch erwähnenswert, daß Inui sich hierbei nicht auf Zylinderquerschnitte und Rotationskörper beschränkt, sondern sich auch mit dem allgemeinen dreidimensionalen Fall befaßt [10]. Es sei aber vor allem Amtsberg genannt, der in seiner Arbeit "Untersuchungen über die Formabhängigkeit des Reibungswiderstandes" [11] eine Methode entwickelt, nach der auf Grund einer vorgegebenen Singularitätenverteilung der dieser Verteilung entsprechende Rotationskörper berechnet werden kann. Die Veröffentlichung von Amtsberg ist für die vorliegende Arbeit von grundlegender Bedeutung, da hier nach dieser Methode völlig analog die Querschnitte unendlich langer Zylinder bestimmt werden. Die Lösungen hängen von bestimmten Integralen ab, die numerisch ausgewertet und in Tabellenform zusammengestellt sind, um eine schnelle Berechnung von Zylinderquerschnitten für verschiedene Singularitätenverteilungen durch Interpolation zwischen den vorhandenen Integralwerten zu ermöglichen. Die Berechnung der Integrale erfolgte, wie bereits zu Anfang erwähnt, mit Hilfe eines elektronischen Rechenautomaten. Deshalb konnte eine sehr feine Intervallteilung in dem für die Rechnung in Frage kommenden xy-Bereich vorgenommen und auch der Umfang dieses Bereiches sehr weit erstreckt werden. Somit ist eine sehr genaue Interpolation möglich, bzw. es braucht auch in extremen Fällen wohl kaum eine Extrapolation durchgeführt zu werden.

Die Gliederung der Arbeit ist wie folgt: Zuerst wird ein Überblick über die Theorie gegeben. Nach Aufstellung der Integrale, die für die Ermittlung der Zylinderquerschnitte notwendig sind und einer kurzen Erklärung des Rechnungsganges erfolgt die numerische Auswertung der Integrale und ihre Zusammenfassung zu einer Tabelle. Mit Hilfe dieser Integralwerte wird eine Reihe von Zylinderquerschnitten berechnet; die Ergebnisse werden ausgewertet.

#### Beschreibung des Quell-Senkenverfahrens

Vorausgesetzt wird eine allseitig unbegrenzte, inkompressible, ideale Flüssigkeit, in der eine bestimmte Parallelströmung besteht. Da hier nur der zweidimensionale Fall behandelt wird, genügt es, den Strömungsverlauf in einer Ebene zu betrachten. Dafür wählen wir die XY-Ebene. Die Parallelströmung verläuft in Richtung der X-Achse, auf der in einem bestimmten Intervall Quellen und Senken verteilt werden. Durch die gemeinsame Wirkung dieser Quellen und Senken und der Translationsströmung entsteht eine Schar von Stromlinien mit einer geschlossenen Grenzstromlinie, die dem gesuchten Umriß entspricht. Es ist also die Stromfunktion  $\check{\Psi}_{Q}$  der vorgegebenen Quell-Senken- oder Dipolverteilung aufzustellen und die Stromfunktion  $\Psi_T$  der Parallelströmung. Die Addition dieser beiden Stromfunktionen ergibt die zusammengesetzte Strömung  $\Psi$ .

$$
\Psi = \Psi_{\mathbf{T}} + \Psi_{\mathbf{Q}} \tag{1}
$$

Für  $\Psi$  = const. erhält man jeweils eine bestimmte Stromlinie. Die Grenzstromlinie ist gegeben durch  $\Psi = 0$ , d. h.  $\Psi = 0$  ist die Gleichung der gesuchten Kontur.

Anstatt von der Quell-Senkenverteilung kann man auch von der Dipolverteilung ausgehen; das ändert nichts am Ergebnis. Da die Berechnung der Integrale für die Stromfunktion der Quell-Senkenverteilung durch partielle Integration zu Integralen führt, die von der Dipolverteilung abhängen, ist es praktisch, gleich von der Dipolverteilung auszugehen. So ist auch bei der Berechnung der Beispiele in dieser Arbeit vorgegangen worden. Außerdem wird angenommen, daß die Dipolverteilung - es handelt sich hierbei stets um kontinuierliche Verteilungen - angenähert dem halben Zylinderquerschnitt entspricht. Diese Näherung hat zur Voraussetzung, daß es sich um sehr schlanke Formen handelt; wir werden später an Hand der Beispiele sehen, daß sie auf unsere Fälle praktisch nicht anwendbar ist, aber sie bietet doch immerhin die Möglichkeit, die Dipolverteilungen so zu wählen, daß die ermittelten Konturen in etwa den Erwartungen entsprechen und sich nicht für den Schiffbau völlig unbrauchbare Formen ergeben.

Es hat sich als zweckmäßig erwiesen, entsprechend der mathematischen Darstellung von Schiffslinien als Polynome durch Weinblum [12; 13], die Dipolverteilung ebenfalls durch Polynome in dimensionsloser Form auszudrücken.

Im folgenden Abschnitt werden die Gleichungen  $\Psi = 0$ zur Bestimmung der Zylinderquerschnitte aufgestellt.

#### Die Gleichungen  $\Psi = 0$  für die Zylinderquerschnitte

Es werde folgendes rechtwinkliges Koordinatensystem gewählt. Die XY-Ebene sei eine Horizontalebene, die Z-Achse weise senkrecht nach oben. Der unendlich lange Zylinder möge so in der Flüssigkeit gelagert sein, daß seine Längsachse mit der Z-Achse zusammenfällt, und für seinen Querschnitt in der XY-Ebene gilt, daß die längere Achse des Ouerschnitts in der X-Achse liegt. Da der Strömungsverlauf in allen Horizontalebenen gleich ist, genügt es, die XY-Ebene zu betrachten. Es soll hier nur der symmetrische Fall erörtert werden; deshalb gilt, daß der Querschnitt sowohl zur X- als auch zur Y-Achse symmetrisch ist (Abb. 1). Das bedeutet, daß auch die Dipolverteilung bezüglich der Y-Achse symmetrisch ist. Gegeben ist nun eine bestimmte Singularitätenverteilung und gesucht der diesem Strömungs-<br>verlauf entsprechende Querschnitt.

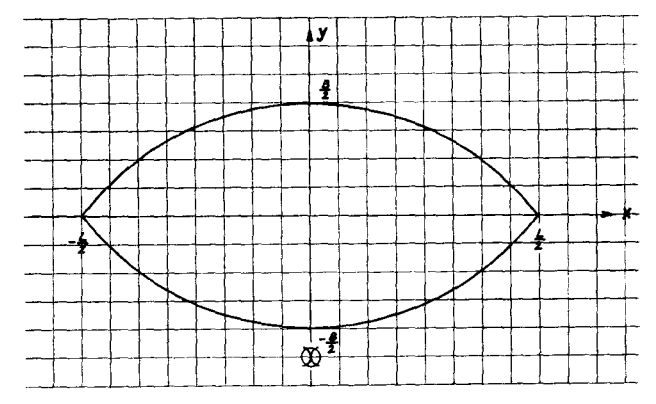

Abb. 1: Lage des Querschnitts im Koordinatensystem

Für den zweidimensionalen Fall lautet die Gleichung der Stromfunktion für eine Quelle im Koordinatenursprung

$$
W = + \sigma \operatorname{arc} \operatorname{tg} \frac{1}{X}
$$

und für eine Quelle auf der X--Achse im Abstand E vom Nullpunkt

$$
\Psi = + \sigma \operatorname{arc} \operatorname{tg} \frac{Y}{X - \Xi}
$$

In diesen Gleichungen bedeutet  $\sigma$  die Quellstärke; zwischen o und der Ergiebigkeit q besteht folgender Zusammenhang:  $q = 2 \pi \sigma$ 

Zur Erzeugung des Zylinderquerschnittes werden auf der X-Achse von  $\overline{S} = -\frac{L}{2}$  bis  $\overline{S} = +\frac{L}{2}$  unendlich viele Quellen und Senken verteilt. Die Quellstärke o ist eine Funktion von  $E$ .

Da die Gesamtergiebigkeit Null sein muß, gilt

$$
+\frac{1}{2}\int\limits_{-L}^{+L}\sigma\left(\mathcal{Z}\right)d\mathcal{Z}=0
$$
 (2)

Die Gleichung der Stromfunktion für einen Punkt P $(\mathbf{X},\mathbf{Y})$ lautet  $\mathbf{r}$ 

$$
\Psi_{Q} = + \int_{-\frac{L}{2}}^{\frac{L}{2}} \sigma(\bar{z}) \arctan \frac{Y}{X - \bar{z}} d\bar{z}
$$
 (3)

Zwischen der Dipolverteilung  $\eta$  ( $\overline{z}$ ) und der Quell-Senkenverteilung besteht folgender Zusammenhang:

$$
\eta\left(\varXi\right)=-\int\limits_{x_{1}}^{x_{2}}\sigma\left(\varXi\right)\mathrm{d}\varXi
$$

Berücksichtigt man diese Beziehung und die Bedingung (2), so ergibt die partielle Integration von (3) den Ausdruck

$$
\Psi_{\mathbf{Q}} = + \mathbf{Y} \qquad \int_{-\frac{\mathbf{L}}{2}}^{\frac{\mathbf{L}}{2}} \frac{\eta(\mathbf{E}) \, \mathbf{d} \, \mathbf{E}}{(X - \mathbf{E})^2 + \mathbf{Y}^2} \tag{4}
$$

Da jetzt hierbei die Dipolverteilung  $\eta$  (*Z*) in der Funktion unter dem Integralzeichen auftaucht, sieht man, daß bei der Bestimmung der Zylinderquerschnitte auch, wie vorher erwähnt, von der Dipolverteilung ausgegangen werden kann.

Die Stromfunktion einer ebenen Translationsströmung in Richtung der negativen X-Achse ist

$$
\Psi_{\mathbf{T}} = -\mathbf{u}_{0} \mathbf{Y} \tag{5}
$$

u<sub>o</sub> ist die Translationsgeschwindigkeit.

Die Addition von  $\Psi_{\mathbf{Q}}$  und  $\Psi_{\mathbf{T}}$  ergibt die Gesamt-<br>strömung  $\Psi$ , und  $\Psi = 0$  stellt die Kontur des gesuchten Querschnittes dar; sie ist durch die Gleichung (6) gegeben.

$$
\Psi_{\mathbf{Q}} + \Psi_{\mathbf{T}} = -\mathbf{u}_{0} \mathbf{Y} + \mathbf{Y} \int_{-\frac{\mathbf{L}}{2}}^{\frac{\mathbf{L}}{2}} \frac{\eta(\mathbf{E}) d\mathbf{E}}{(X - \mathbf{E})^{\mathbf{L}} + \mathbf{Y}^{2}} = 0 \qquad (6)
$$

Durch eine geringe Umordnung ergibt sich

$$
\frac{1}{u_0} \int_{-\frac{L}{2}}^{+\frac{L}{2}} \frac{\eta(\mathcal{Z}) d\mathcal{Z}}{(X - \mathcal{Z})^2 + Y^2} = 1
$$
 (6a)

Diese Gleichung soll durch die Substitutionen

$$
x = \frac{X}{L/2}
$$
  $\xi = \frac{\Sigma}{L/2}$   $y = \frac{Y}{B/2}$   $\eta(\xi) = \frac{\eta(\Sigma)}{\eta_{\text{max.}}}$ 

in dimensionslose Form gebracht werden. Es ist noch die Größe  $\eta_{\text{max}}$  zu bestimmen. Soll die Breite des zu berechnenden Zylinderquerschnittes in der Y-Achse gleich B sein, so kann man setzen:

$$
\eta_{\max.} = u_0 \frac{\varkappa}{2 \pi} B = u_0 \frac{\varkappa}{\pi} \frac{B}{2}
$$

Der Koeffizient z wird als Breitenkorrektur bezeichnet; er bewirkt, daß die Breite des Querschnitts in dimensionsloser Form gleich 1 bzw. in dimensionsbehafteter Form tatsächlich gleich der Breite B wird, die dem vorgegebenen L/B-Verhältnis entspricht. L ist die Länge der Dipolverteilung, die in fast sämtlichen Fällen gleich der Länge des Zylinderschnittes in der X-Achse gesetzt werden kann. Das Verhältnis  $\frac{1}{\varepsilon} = \frac{u_0 L}{2\pi \eta_{\text{max}}} = \frac{L}{\varkappa B}$  der entsprechenden Dipol-

verteilung wird etwas kleiner als L/B sein, da der Korrekturfaktor  $\varkappa$  ein wenig größer als 1 ist. Damit ergibt sich die Gleichung des Zylinderquerschnittes in dimensionsloser Form:

$$
\frac{\varkappa}{\pi} \frac{1}{L/B} \int_{-1}^{1} \frac{\eta(\xi) d\xi}{(x-\xi)^2 + \left(\frac{y}{L/B}\right)^2} = 1
$$
 (6b)

Wie bereits erwähnt, soll  $\eta$  ( $\xi$ ) durch Polynome ausgedrückt werden, und zwar in der Form

$$
\eta\left(\xi\right) = 1 - \sum_{m=1}^{n} a_m \xi^m \tag{7}
$$

Es ist somit notwendig, die Integrale

$$
\int \frac{\xi \ln d\xi}{(x-\xi)^2 + \left(\frac{y}{L/B}\right)^2}
$$

 $(n = 0, 1, 2 \ldots)$ 

im Intervall  $(-1; +1)$  zu integrieren und für verschiedene x- und y-Werte zu bestimmen.

Die Integration ergibt für

$$
n = 0 \int_{-1}^{1} \frac{d\xi}{(x - \xi)^2 + (\frac{y}{L/B})^2} = \left[ -\frac{1}{\frac{y}{L/B}} \right] \arctg \frac{x - \xi}{\frac{y}{L/B}} \Big]_{-1}^{+1}
$$
  

$$
n = 1 \int_{-1}^{1} \frac{\xi d\xi}{(x - \xi)^2 + (\frac{y}{L/B})^2} = \left[ \frac{1}{2} \ln \left\{ (x - \xi)^2 + (\frac{y}{L/B})^2 \right\} \right]_{-1}^{+1}
$$
  

$$
+ x \int_{-1}^{+1} \frac{d\xi}{(x - \xi)^2 + (\frac{y}{L/B})^2}
$$

$$
n \ge 2 \int_{-1}^{1} \frac{\xi^n d\xi}{(x - \xi)^2 + (\frac{y}{L/B})} = \left[ \frac{1}{n - 1} \xi^{n - 1} \right]_{-1}^{1}
$$
  
+ 
$$
2 x \int_{-1}^{1} \frac{\xi^{n - 1} d\xi}{(x - \xi)^2 + (\frac{y}{L/B})^2} - \left[ x^2 + (\frac{y}{L/B})^2 \right] \int_{-1}^{1} \frac{\xi^{n - 2} d\xi}{(x - \xi)^2 + (\frac{y}{L/B})^2}
$$

Wegen der dimensionslosen Darstellung gilt  $-1 \le x \le +1$ und  $0 \le y \le 1$ . Wenn Symmetrie des Querschnittes zur y-Achse (zum Hauptspant) vorausgesetzt wird, was hier der Fall sein soll, kann auch x auf das Intervall  $0 \le x \le 1$  beschränkt werden. Da dann auch die Dipolverteilung symmetrisch zur y-Achse sein muß, ist in Gl. (7) bei allen ungeraden Potenzen von  $\xi$  der Absolutwert | $\xi$ | zu potenzieren, d. h. es sind in diesem Falle folgende Integrale zu berechnen:

$$
\int_{-1}^{\pm 1} \frac{|\xi|^{2} n + 1 d\xi}{(x-\xi)^{2} + (\frac{y}{L/B})^{2}} \qquad (n = 0, 1, 2, ...)
$$

Sie setzen sich folgendermaßen zusammen:

$$
\int_{-1}^{1} \frac{|\xi|^2 n+1 \, d\xi}{(x-\xi)^2 + \left(\frac{y}{L/B}\right)} = \int_{0}^{1} \frac{\xi^2 n+1 \, d\xi}{(x-\xi)^2 + \left(\frac{y}{L/B}\right)^2} = \int_{-1}^{0} \frac{\xi^2 n+1 \, d\xi}{(x-\xi)^2 + \left(\frac{y}{L/B}\right)^2}
$$

Weil hier nur der symmetrische Fall behandelt werden soll, sind in der Integraltafel, die als Tabelle 1 bezeichnet ist und die Integrale bis zur 10. Potenz von  $\xi$  einschließlich enthält, bei den ungeraden Potenzen nur die absoluten Beträge | § | berücksichtigt. Fernerhin ist die Tabelle aufgestellt für das Verhältnis L/B = 8, jedoch kann sie ohne Schwierigkeiten auch für andere L/B-Verhältnisse benutzt werden. Wir wollen die y-Werte für die verschiedenen L/B durch Indizes unterscheiden;  $\mathbf{y}_8$ möge bedeuten, daß L/B = 8 zugrunde gelegt ist, allgemein bezeichne y<sub>m</sub> das Verhältnis  $L/B = m$ . Werden also die Integralwerte für  $L/B = m$ gesucht, so ist in Gleichung (6b)  $y_8/8$  durch  $y_m/m$  zu ersetzen. Es muß also gelten:

$$
\frac{y_8}{8}=\frac{y_m}{m}=\frac{ay_8}{m}, \text{ wobei}\frac{m}{a}=8 \text{ ist und a}=\frac{m}{8}.
$$

Tab e 1 1 e 1

Integralwerte zur Berechnung von Zylindern

 $\int_{-4}^{1} \underline{\xi}^m \underline{\mathrm{d}\xi}$ 

in Abhängigkeit von x und y.

 $N=(x-\xi)^{2}+(\frac{y}{L/B})^{2}$ 

a) Integrale tür a= 0 bis 4

| $\xi^2$ ds<br>$ \xi ^3$ d $\xi$<br>$\xi^4 d\xi$<br>1ξ1 dξ<br>$\frac{d\xi}{N}$<br>x<br>У<br>81.776738<br>6.5682340<br>1,8850015<br>0.99076342<br>0,66401588<br>0.30<br>0.00<br>о.662о4688<br>5,9939614<br>1,8479162<br>о.985о151о<br>0.40<br>60.833507<br>1,8114530<br><b>0.97832392</b><br><b>0.65959o68</b><br>o.50<br>48,268056<br><b>5.549o761</b><br>5,1861436<br>1.7756098<br>o.65667886<br>о.6о<br>39,891589<br>o.97o82794<br>o.66…<br>35,703645<br>4,9767337<br>1,7520580<br>о.96543935<br>о.6544996о<br>o.7o<br>33.908904<br>4,87986o1<br>1.7403850<br>96263857. ه<br><b>0,65334184</b><br>0.80<br>29.422395<br>4.6151205<br>1,7057761<br>0.95384879<br><b>0.64960891</b><br>o.9o<br>25,933388<br>4.3821809<br>1,6717806<br>0.94453802<br><b>o.</b> 6455o819<br>23,142675<br>4.1743873<br>1,6383957<br>o.9347752o<br><b>0.64106673</b><br>1.00<br>20.859845<br>3.9869925<br>1,6056186<br>0.92462092<br><b>0.63631044</b><br>1.10<br>1.20<br>18,957954<br>3,8164906<br>1,5734460<br>91412896<br><b>0.63126413</b><br><b>0.62863968</b><br>1.25<br>18.121297<br>3.7367168<br>1,5575855<br>0.90877156<br>1.30<br>17.349113<br>3.6602182<br>1,5418750<br>0.90334736<br><b>o.</b> 62595153<br>1.33<br>16.866561<br>3.6109180<br>1.5314844<br>0.89969672<br><b>0.62412543</b><br>1.35<br>16.634240<br>3.5867525<br>1.5263140<br><b>0,89786162</b><br><b>0.62320249</b><br>1.40<br>15.970538<br>3.5161040<br>1.5109023<br><b>0.89231931</b><br><b>0.62039528</b><br>1.45<br>15,352716<br>3.4480795<br>1.4956393<br><b>o.8867252o</b><br><b>0.61753258</b><br>14,776185<br>3.3825053<br>1.4805247<br><b>o.881o838o</b><br><b>0.61461697</b><br>1,50<br>14.236951<br>3,3192248<br>1,4655582<br><b>0.87539941</b><br><b>0.61165099</b><br>1.55<br>13,731516<br>3,2580965<br>1,4507393<br><b>0.86967614</b><br><b>0.60863709</b><br>1.60<br>1.70<br>12,810115<br>3,1417930<br>1,4215432<br><b>0.85812841</b><br><b>o.6o24751o</b><br>8,7829935<br>1,1313212<br>0.71840559<br>o.1o<br>0.40<br>60.813417<br>2,4160683<br>0.50<br>48,248038<br>7,4882925<br>2,254o361<br>1,1058717<br><b>o.71261984</b><br>6,6073129<br>2.1345326<br>1.0844064<br>о,7о685953<br>0.60<br>39,871666<br>o.7o295522<br>2.0691811<br>1.0713888<br>0.66…<br>35.6838o2<br>6,1573746<br>1.0651505<br>о 7оо97511<br>o.7o<br>33,889105<br>5,9617795<br>2.0396035<br>1.0472285<br><b>0,69490556</b><br>0.80<br>29,402755<br>5,4630220<br>1,9602698<br>5.0620889<br>1.0301642<br>о.68862857<br>о.9о<br>25,913949<br>1,8915418<br>1.0136813<br>о.68214о58<br>1.00<br>23,123485<br>4.7298065<br>1,8304238<br>1.7750079<br>0.99761171<br>1.10<br>20.840961<br>4,4477299<br>o.67544773<br>1.20<br>4.2036326<br>0.98185060<br>18,939442<br>1,724o2o3<br>о.66856137<br>1.25<br>18,102998<br>4.0930868<br>1.6999001<br>0.97406381<br>о.665о4998<br>1.30<br>17,331047<br>3,9890884<br>1.6765775<br>0,96633127<br><b>0.66149564</b><br>1.33<br>16,848662<br>3,9230516<br>1,6614362<br>0.96120404<br><b>0.65910319</b><br>1,35<br>16,616429<br>3,8909535<br>1,6539804<br>о.95864833<br>о.6579оо32<br>1.40<br>15,953005<br>3.7980962<br>1.6320468<br>0.95101130<br>0,65426605<br>1.45<br>15,348403<br>3,7113030<br>1.6104277<br>о.9433о289<br>о.65о58461<br>1.50<br>3,6271255<br>14,767928<br>1,5897448<br>0.93578146<br><b>0.64688204</b><br>ю. 20<br>0.30<br>81.693656<br>17.839998<br>4.9909223<br>1.8987899<br><b>0.99465404</b><br>0.40<br>60.750625<br>13.643682<br>4.1163952<br>1.7086406<br><b>0.95066549</b><br>о.5о<br>48,185435<br>11,120930<br>3,5776822<br>1,5857906<br><b>o.9198532o</b><br>0.60<br>39.809294<br>9.4341177<br>3.2072288<br>1,4967322<br><b>0.89554501</b><br>o.66<br>35.621606<br>8,5878929<br>3.0165022<br>1,4486875<br><b>0.88147765</b><br>0.70<br>33.827004<br>8,2243572<br>2.9332239<br>1.4271063<br><b>0.87489697</b><br>0.80<br>29.340964<br>7.3122899<br>2.7197596<br>1,3697352<br><b>0.85649983</b><br>0.90<br>23.8525o7<br>6.5983489<br>1.3206326<br>2,5468848<br><b>0.83958118</b><br>1,00<br>23.062429<br>6,0228605<br>2.4026264<br>1,2774083<br>о.8236863о<br>1,10<br>20.780327<br>5.5479072<br>2,2793628<br>1,2385423<br><b>0,80853317</b><br>1.20<br>18,879265<br>5.1482583<br>2,1720107<br>1,2030223<br><b>o.79393991</b><br>1,25<br>18.043062<br>4.9710073<br>2.1231571<br>1,1862895<br><b>o.78681382</b><br>1.30<br>17.271361<br>4.8064853<br>2.0770485<br>1,1701483<br><b>o.77978585</b><br>$\textbf{1.33}$<br>16,789147<br>4.7031678<br>2.0476908<br>1,1596877<br><b>o.77515045</b><br>1.35<br>16.557001<br>4.6532769<br>2.0333977<br>1.1545418<br><b>0.77284682</b><br>1.40<br>15,893843<br>4.5101708<br>1,9919582<br>1.1394211<br><b>0.76598914</b><br>1.45<br>15,276596<br>4.3761240<br>1,9525176<br>1.1247443<br><b>0.75920645</b> |      |                  |           |           |           |            |
|----------------------------------------------------------------------------------------------------|------|------------------|-----------|-----------|-----------|------------|
|                                                                                                    |      |                  |           |           |           |            |
|                                                                                                    |      |                  |           |           |           |            |
|                                                                                                    |      |                  |           |           |           |            |
|                                                                                                    |      |                  |           |           |           |            |
|                                                                                                    |      |                  |           |           |           |            |
|                                                                                                    |      |                  |           |           |           |            |
|                                                                                                    |      |                  |           |           |           |            |
|                                                                                                    |      |                  |           |           |           |            |
|                                                                                                    |      |                  |           |           |           |            |
|                                                                                                    |      |                  |           |           |           |            |
|                                                                                                    |      |                  |           |           |           |            |
|                                                                                                    |      |                  |           |           |           |            |
|                                                                                                    |      |                  |           |           |           |            |
|                                                                                                    |      |                  |           |           |           |            |
|                                                                                                    |      |                  |           |           |           |            |
|                                                                                                    |      |                  |           |           |           |            |
|                                                                                                    |      |                  |           |           |           |            |
|                                                                                                    |      |                  |           |           |           |            |
|                                                                                                    |      |                  |           |           |           |            |
|                                                                                                    |      |                  |           |           |           |            |
|                                                                                                    |      |                  |           |           |           |            |
|                                                                                                    |      |                  |           |           |           |            |
|                                                                                                    |      |                  |           |           |           |            |
|                                                                                                    |      |                  |           |           |           |            |
|                                                                                                    |      |                  |           |           |           |            |
|                                                                                                    |      |                  |           |           |           |            |
|                                                                                                    |      |                  |           |           |           |            |
|                                                                                                    |      |                  |           |           |           |            |
|                                                                                                    |      |                  |           |           |           |            |
|                                                                                                    |      |                  |           |           |           |            |
|                                                                                                    |      |                  |           |           |           |            |
|                                                                                                    |      |                  |           |           |           |            |
|                                                                                                    |      |                  |           |           |           |            |
|                                                                                                    |      |                  |           |           |           |            |
|                                                                                                    |      |                  |           |           |           |            |
|                                                                                                    |      |                  |           |           |           |            |
|                                                                                                    |      |                  |           |           |           |            |
|                                                                                                    |      |                  |           |           |           |            |
|                                                                                                    |      |                  |           |           |           |            |
|                                                                                                    |      |                  |           |           |           |            |
|                                                                                                    |      |                  |           |           |           |            |
|                                                                                                    |      |                  |           |           |           |            |
|                                                                                                    |      |                  |           |           |           |            |
|                                                                                                    |      |                  |           |           |           |            |
|                                                                                                    |      |                  |           |           |           |            |
|                                                                                                    |      |                  |           |           |           |            |
|                                                                                                    |      |                  |           |           |           |            |
|                                                                                                    |      |                  |           |           |           |            |
|                                                                                                    |      |                  |           |           |           |            |
|                                                                                                    |      |                  |           |           |           |            |
|                                                                                                    |      |                  |           |           |           |            |
|                                                                                                    |      |                  |           |           |           |            |
|                                                                                                    |      |                  |           |           |           |            |
|                                                                                                    |      |                  |           |           |           |            |
|                                                                                                    |      |                  |           |           |           |            |
|                                                                                                    | 1.50 | <b>14,7oo674</b> | 4,2502341 | 1,9148914 | 1.1104750 | 0.75249348 |

### a) Integrale für m= 0 bis 4

 $\mathcal{A}^{\mathcal{A}}$ 

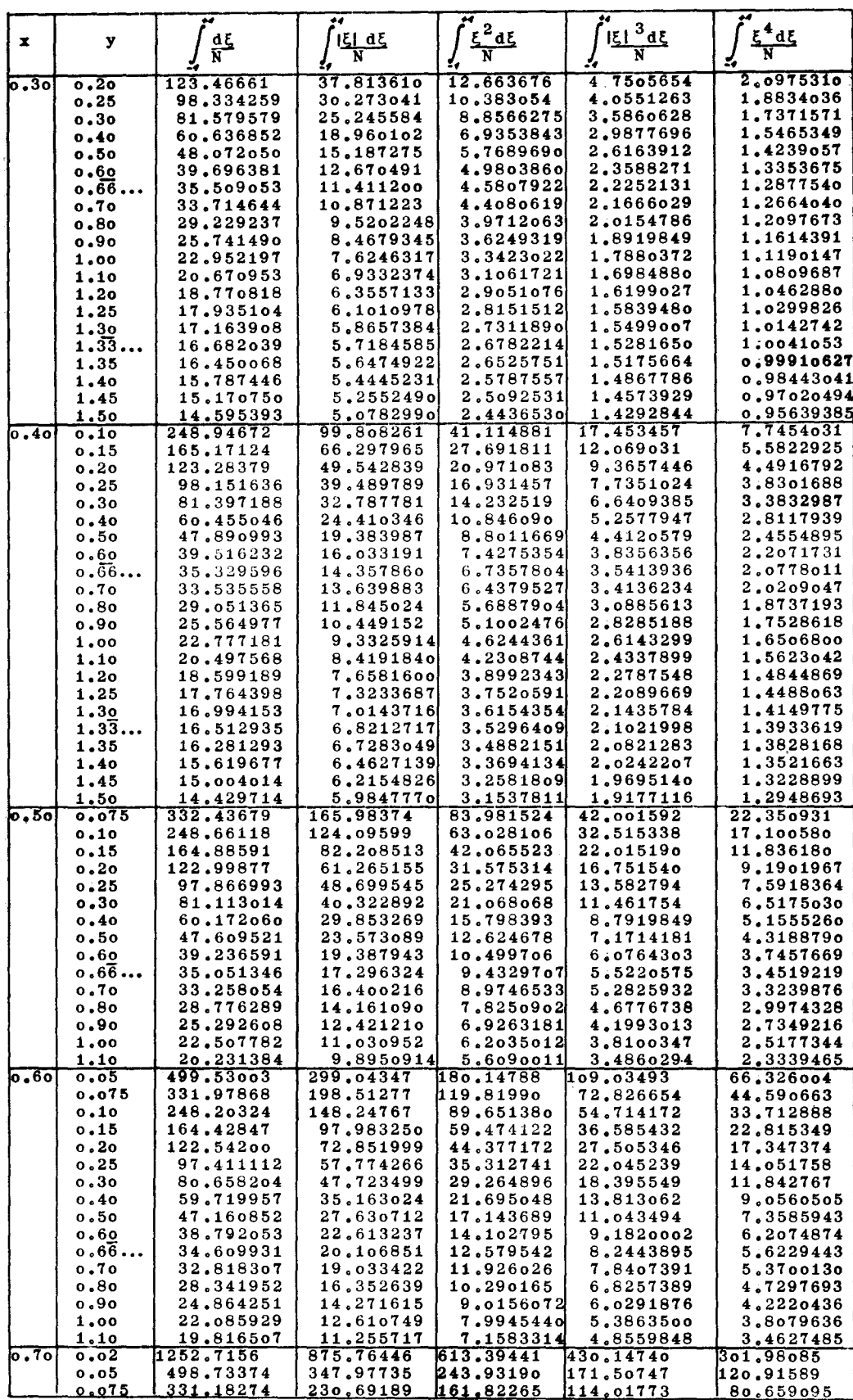

a) Integrale für m= o bis 4

| x                  | у               | đξ                                                       | $ E d\xi$              | $^{2}$ ds                           | اڌا $^3$ ه             | $\xi^4 d\xi$           |
|--------------------|-----------------|----------------------------------------------------------|------------------------|-------------------------------------|------------------------|------------------------|
|                    |                 | N                                                        |                        |                                     |                        |                        |
| 0.70               | 0.10<br>o.15    | 247.40778<br>163.63439                                   | 172,04975<br>113,40935 | $\overline{120.76389}$<br>79,697528 | 85,264513<br>56,491470 | 60.517354<br>40.349894 |
|                    | 0.20            | 121,74986                                                | 84.091524              | 59.157591                           | 42.088681              | 30.241647              |
|                    | 0.25            | 96.621441                                                | 66.503352              | 46.829o26                           | 33,434601              | 24,158232              |
|                    | о.3о            | 79.371531                                                | 54.780512              | 38,606802                           | 27,655705              | 20,088178              |
|                    | 0.40            | 58.940814                                                | 40.134301              | 28,323779                           | 20,413112              | 14,970889              |
|                    | 0.50            | 46,391186                                                | 31,356262<br>25.514038 | 22.150820<br>18.035191              | 16,050438<br>13,130681 | 11,872406<br>9,7867613 |
|                    | 0.60<br>.66ء ہ  | 38.033666<br>33,859985                                   | 22,598526              | 15,978162                           | 11,666379              | 8,7353843              |
|                    | o.7o            | 32.072838                                                | 21.35o756              | 15.096990                           | 11.037804              | 8,2826420              |
|                    | o.8o            | 27.610863                                                | 18,237837              | 12.8961o7                           | 9,4636149              | 7.1442137              |
|                    | o.9o            | 24.148817                                                | 15,825937              | 11,187890                           | 8,2367333              | 6,2513979              |
|                    | 1,00            | 21.387234                                                | 13,905329              | 9,8254129                           | 7,2541806              | 5,5319888              |
| $\overline{o}$ .80 | 0.02<br>ი.ი5    | 1251.0818<br>497.10090                                   | 999,17901<br>395.99471 | 799.16908<br>316.61037              | 639,71945<br>253,65425 | 512,42001<br>203.54590 |
|                    | 0.075           | 329.55132                                                | 261,95564              | 2o9.37oo6                           | 167,84722              | 134.88241              |
|                    | 0.10            | 245.77836                                                | 194.93809              | 155.74727                           | 124,93457              | 100.53483              |
|                    | 0.15            | 162.01064                                                | 127.92625              | 102,12121                           | 82.005980              | 66.158230              |
|                    | 0.20            | 120.13399                                                | 94,428180              | 75,307357                           | 60.528602              | 48,944165              |
|                    | o.25            | 95.015569                                                | 74.337594              | 59.220672                           | 47,634384              | 38,598177              |
|                    | o.30            | 78.277717                                                | 60.952331              | 48,499396                           | 39.033890              | 31.688694              |
|                    | о.4о            | 57.376867                                                | 44,244187              | 35.110076                           | 28,279543              | 23.031484              |
|                    | o.50<br>0.60    | 44.863992<br>36,549059                                   | 34,249522<br>27,615991 | 27.095724<br>21.774123              | 21,830308<br>17.540045 | 17.824024<br>14,349031 |
|                    | o.66…           | 32,406459                                                | 24.315566              | 19,125885                           | 15,401918              | 12.612745              |
|                    | o.70            | 30.635535                                                | 22,966028              | 17.994849                           | 14.488010              | 11,869501              |
|                    | $\mathbf{0.80}$ | 26.224465                                                | 19.400113              | 15,181903                           | 12,212986              | 10.016028              |
|                    | o.9o            | $\boldsymbol{22}$ $\boldsymbol{.}8$ $\boldsymbol{15861}$ | 16,6979o8              | 13,014634                           | 10.458035              | 8,5826295              |
| 0.90               | 0.02            | 1246.1128                                                | 1118,9992              | 1006.0442                           | 905.01984              | 814,47842              |
|                    | о.о5            | 492.14150                                                | 440.42664              | 395.31890                           | 355,34793              | 319.74730              |
|                    | 0.075           | 324.60605                                                | 289,64715              | 259.61023                           | 233,19548              | 209.78954              |
|                    | 0.10<br>0.15    | 240,85270<br>157.14009                                   | 214.27249<br>138.94058 | 191.76698<br>123,95924              | 172.12309<br>111.07267 | 154.80513<br>99.825061 |
|                    | o.2o            | 115,33827                                                | 101.33189              | 90.106332                           | 80,586040              | 72.357275              |
|                    | o.25            | 90.312381                                                | 78.824738              | 69,848459                           | 62.339087              | 55,909784              |
|                    | 0.30            | 73,682339                                                | 63.876745              | 56,397157                           | 50,221851              | 44.983270              |
|                    | 0.40            | 53.032707                                                | 45.337466              | 39,724127                           | 35,203909              | 31,436258              |
|                    | 0.50            | 40.801767                                                | 34.382420              | 29,885864                           | 26,347933              | 23,447235              |
|                    | 0.60            | 32,781845                                                | 27,222139              | 23,469163                           | 20,579214              | 18,246003              |
|                    | ،66، ہ<br>0.70  | 28,836274<br>27.162772                                   | 23,711186<br>22,225354 | 20,330030                           | 17,761363              | 15,707564              |
|                    | 0.80            | 23.036114                                                | 18,572844              | 19.003638<br>15,750244              | 16,572017<br>13,659328 | 14,636889<br>12,017574 |
|                    | o.9o            | 19,895975                                                | 15.808122              | 13,296857                           | 11,468824              | 10.051445              |
| 0.95               | 0.02            | 1236.1409                                                | 1171,08413             | 1110.6510                           | 1053.86699             | 1000.3245              |
|                    | 0،05            | 482,24521                                                | 454.88973              | 430,26141                           | 407.48173              | 386,23424              |
|                    | o.o75           | 314.81995                                                | 295.84524              | 279,16937                           | 263,93627              | 249.85072              |
|                    | 10 ه 0<br>0.15  | 231.21631<br>147.90437                                   | 216,43480<br>137.32387 | 203.73338<br>128.59584              | 192,26801<br>120.88987 | 181.75471              |
|                    | 0.20            | 106.60501                                                | 98,135171              | 91,395456                           | 85,563936              | 113,93453<br>80,376718 |
|                    | о.25            | 82,143010                                                | 74.949463              | 69.406103                           | 64.697472              | 60.565211              |
|                    | 0.30            | 66.103017                                                | 59,769598              | 55.027870                           | 51,067876              | 47.635779              |
|                    | 0.40            | 46,611182                                                | 41,375431              | 37.647162                           | 34,626075              | 32.065835              |
|                    | 0.50            | 35.415951                                                | 30,863427              | 27.756744                           | 25,304495              | 23,266789              |
| 0.96               | 0.60            | 28,271418<br>1231,1593                                   | 24.194403              | 21,513479                           | 19,445860              | 17.757535              |
|                    | 0.02<br>0.05    | 477.34514                                                | 1178,4302<br>454.77869 | 1129,1602<br>434.45349              | 1082,4806<br>415.55054 | 1038.0687              |
|                    | o.o75           | 310.03626                                                | 294.17682              | 280.28119                           | 267.54232              | 397.79485<br>255.69660 |
|                    | 0.10            | 226,58643                                                | 214.08481              | 203,40376                           | 193,74288              | 184.84477              |
|                    | o . 15          | 143,66347                                                | 134,53144              | 127.068.05                          | 120,48088              | 114,51986              |
|                    | 0.20            | 102.80956                                                | 95,377158              | 89,529144                           | 84.478508              | 79.9799o3              |
|                    | 0.25            | 78.798308                                                | 72.399598              | 67.528425                           | 63,402218              | 59.779337              |
|                    | 0.30            | 63.181628                                                | 57.484567              | 53.272155                           | 49.765813              | 46.727097              |
|                    | 0.40<br>0.50    | 44.400652<br>33.731721                                   | 39.609631              | 36.239064                           | 33,517825              | 31.213097              |
| $\overline{0.97}$  | 0،02            | 1222.8730                                                | 29,514462<br>1182,4074 | 26,668564<br>1144,4821              | 24,430155<br>1108,3033 | 22,571524<br>1073.6056 |
|                    | 0.05            | 469.28395                                                | 451,44383              | 435.45403                           | 420.54221              | 406.46372              |
|                    | 0.075           | 302.28789                                                | 289,48298              | 278.36836                           | 268.17716              | 258,66999              |
|                    | 0.10            | 219,23652                                                | 208.95658              | 200.28252                           | 192.45073              | 185.22485              |
|                    | 0.15            | 137.25205                                                | 129,51642              | 123,29386                           | 117.82513              | 112,87780              |
|                    | 0.20            | 97.366588                                                | 90.926240              | 85.944639                           | 81.665891              | 77.860414              |
|                    | 0.25<br>0.30    | 74.237681<br>59.373441                                   | 68.594815<br>54.279459 | 64.372143                           | 60.816790              | 57.701610              |
|                    | 0.40            | 41,716811                                                | 37,346266              | 50.575272<br>34,317586              | 47.510908<br>31,886594 | 44.861466<br>29.832601 |
|                    | 0.50            | 31,785617                                                | 27.885643              | 25.288860                           | 23.257049              | 21,573575              |
| 6.98               | 0.02            | 1206.3900                                                | 1178.0713              | 1151.6182                           | 1126.2880              | 1101.8511              |
|                    | <u>0.05</u>     | <u>453.68820</u>                                         | 440.462388             | 428.78929                           | 417.93312              | 407.67093              |

 $\hat{\boldsymbol{\theta}}$ 

a) Integrale für m= o bis 4

| x    | у             | $\frac{d\xi}{N}$       | <u>। हा बह</u>         | <u>, αξ</u>            | $\frac{3}{4}$          | 5.95                               |
|------|---------------|------------------------|------------------------|------------------------|------------------------|------------------------------------|
| 0.98 | 0.075         | 287.84227              | 277.98609              | 269,60661<br>191.25598 | 261.97010<br>185.23618 | 254.85550<br>179,69879             |
|      | 0.10<br>0.15  | 206,13442<br>126,87850 | 197.97794<br>120.45755 | 115,42106              | 111.03895              | 107.09341                          |
|      | 0.20          | 89,316467              | 83.801818              | 79.639285              | 76.100852              | 72.970381<br>53.787438             |
|      | 0.25          | 67,978496<br>54,448441 | 63.037948<br>49.914195 | 59.424646<br>46.686321 | 56.412657<br>44.041034 | 41.765371                          |
|      | 0.30<br>0.40  | 38,521111              | 34.541809              | 31.833694              | 29.677550              | 27,863592                          |
| 0.99 | 0.02          | 1158, 1431             | 1141.6900<br>403,91156 | 1126,6681<br>396.39175 | 1112.3696<br>389.51045 | 1098.5857<br>383.06009             |
|      | 0.05<br>0.075 | 412,77642<br>254,26457 | 247,13528              | 241,32598              | 236.13071              | 231,34246                          |
|      | 0.10          | 179.14048              | 172.91756              | 167.99838<br>100.20039 | 163,67758<br>96.815290 | 159,74861<br>93.8 <sub>o112o</sub> |
|      | 0.15<br>0.20  | 109.40436<br>77.549622 | 104,16203<br>72,862481 | 69.438208              | 66.573979              | 64,065198                          |
|      | 0.25          | 59.719614              | 55.408346              | 52,344480              | 49.826685              | 47.651437<br>37.326991             |
|      | 0.30          | 48,347133              | 44.317388              | 41,521028              | 39,258359              | 607.72336                          |
| 1.00 | 0.02          | 627,81853              | 621.52021              | 616,44538              | 611.91185              | 234.36281                          |
|      | 0.05          | 250.82741              | 245,44538              | 241.28096              | 237,65215              | 152.18043                          |
|      | 0.075         | 167.05161              | 162.07502              | 158.31120              | 155.07831              | 111,41513                          |
|      | 0.10          | 125,16371              | 120.47479              | 116,99377              | 114.03913              | 71.093689                          |
|      | 0.15          | 83.275819              | 78.992302              | 75,907037              | 73.339237              |                                    |

b) Integrale für m= 5 bis 9

| $\mathbf{x}$ | $\mathbf{y}$      | <u>İsl <sup>5</sup>as</u> | 56d               | $151^7$ ds | $\mathcal{E}^8$ d $\mathcal{E}$ | <u>اڌا <sup>9</sup>مڌ</u> |
|--------------|-------------------|---------------------------|-------------------|------------|---------------------------------|---------------------------|
|              |                   |                           |                   |            |                                 |                           |
|              |                   |                           |                   |            |                                 |                           |
| তি - ০০      | $\overline{0.30}$ | 0.49860674                | 0.39906623        | 0.33263217 | 0.28515310                      | 0.24953224                |
|              | 0.40              | 0.49753746                | 0.39834488        | 0.33208949 | 0.28471842                      | 0.24916978                |
|              | 0.50              | 0.49617842                | ი.39742347        | 0.33139514 | 0.28416185                      | 0.24870549                |
|              | 0.60              | 0.49453909                | <b>o.3963o618</b> | 0.33055155 | 0.28348506                      | 0.24814065                |
|              | 0.66              | 0.49329556                | 0.39545486        | 0.3299o767 | o.282968o7                      | 0.24770897                |
|              | 0.70              | 0.49262980                | o.39499785        | 0.32956164 | 0.28269008                      | 0.24747679                |
|              | 0.80              | 0.49046151                | o.3935o391        | 0.32842872 | 28177925 ہ                      | 0.24671571                |
|              | 0.90              | 0.48804569                | 0.39183029        | 0.32715651 | 0.28075518                      | 0.24585943                |
|              | 1.00              | 0.48539414                | 0.38998333        | 0.32574905 | o.27962o8o                      | 0.24491017                |
|              | 1.10              | 0.48251889                | o.38796976        | 0.32421071 | 0.27837923                      | 0.24387039                |
|              | 1.20              | 0.47943210                | 0.38579656        | 0.32254611 | 0.27703386                      | 0.24274271                |
|              | 1.25              | 0.47781319                | <b>0.38465235</b> | 0.32166797 | 27632336. ه                     | 0.24214678                |
|              | 1.30              | 0.47614598                | o.38347o97        | 0.32076010 | 0.27558826                      | 0.24152993                |
|              | 1.33              | 0.47500842                | 0.38266318        | 0.32013865 | 0.27508475                      | 0.24110726                |
|              | 1,35              | 0.47443199                | o.38225334        | 0.31982314 | 0.27482902                      | 0.24089254                |
|              | 1.40              | 0.47267272                | 0.38100039        | 0.31885773 | 0.27404615                      | 0.24023498                |
|              | 1.45              | 0.47086969                | 0.37971309        | 0.31786453 | 0.27324012                      | 0.23955765                |
|              | 1.50              | 0.46902440                | o.37839237        | 0.31684419 | 0.27241143                      | 0.23886095                |
|              | 1.55              | 0.46713833                | o.377o392o        | 0.31579740 | 0.27156059                      | 0.23814526                |
|              | 1.60              | 0.46521295                | 0.37565452        | 0.31472482 | 0.27068811                      | 0.23741101                |
|              | 1.70              | 0.46125014                | 0.37279448        | 0.31250501 | 0.26888028                      | 0.23588845                |
| 0.10         | 0.40              | 0.52809748                | 0.41873191        | 0.34732803 | 0.29688301                      | 0.25929407                |
|              | 0.50              | 0.52593595                | 0.41751999        | 0.34648245 | 0.29622750                      | 0.25875646                |
|              | о.6о              | 0.52350044                | 0.41608056        | 0.34546171 | 0.29543242                      | 0.25810332                |
|              | 0.66              | 0.52172395                | 0.41499804        | 0.34468626 | 0.29482633                      | 0.25760477                |
|              | 0.70              | 0.52079060                | 0.41442082        | 0.34427061 | 0.29450086                      | 0.25733683                |
|              | 0.80              | 0.51781479                | 0.41254923        | 0.34291444 | 0.29343632                      | 35645954 وه               |
|              | 0.90              | 0.51458510                | 0.41047489        | 0.34139894 | o.29224266                      | 0.25547426                |
|              | 1.00              | 0.51111530                | 0.40820732        | 0.33973016 | 0.29092403                      | 0.25438408                |
|              | 1.10              | 0.50741990                | 0.40575628        | 0.33791447 | 0.28948487                      | 0.25319233                |
|              | 1.20              | 0.50351365                | 0.40313164        | 0.33595841 | 0.28792983                      | 0.25190254                |
|              | 1,25              | 0.50148607                | 0.40175733        | 0.33492985 | 0.28711036                      | 0.25122203                |
|              | 1.30              | 0.49941131                | 0.40034335        | 0.33386873 | 0.28626376                      | 0.25051842                |
|              | 1.33              | 0.49800281                | 0.39937927        | 0.33314366 | 0.28568460                      | о.25оо3675                |
|              | 1,35              | 0.49729116                | 0.39889094        | 0.33277593 | 0.28539066                      | 0.24979220                |
|              | 1.40              | 0.49512744                | 0.39740134        | 0.33165229 | 0.28449169                      | 0.24904386                |
|              | 1.45              | 0.49292477                | o.3958768o        | 0.33049877 | 0.28356746                      | 0.24827389                |
|              | 1.50              | 0.49067872                | 0.39431629        | 0.32931605 | 0.28261870                      | 0.24748283                |
| 6.20         | 0.30              | 0.65738282                | 0.49582220        | 0.40152276 | 0.33884275                      | 0.29366755                |
|              | 0.40              | 0.64600414                | 0.49219801        | 0.39994741 | 0.33791200                      | 0.29299588                |
|              | 0.50              | 0.63694204                | 0.48877583        | 0.39820869 | 0.33678704                      | 0.29215324                |
|              | 0.60              | 0.62888689                | 0.48530909        | 0.39626615 | 0.33546508                      | 0.29114251                |
|              | 0.66              | 0.62379295                | 0.48292405        | 0.39485261 | 0.33447613                      | 0.29037759                |
|              | 0.70              | 0.62129370                | <b>0.48170403</b> | 0.39411027 | 0.33395002                      | 0.28996839                |
|              | 0.80              | 0.61390338                | o.47792392        | 0.39174320 | 0.33224847                      | 0.28863650                |
|              | 0.90              | 0.60658323                | 0.47395706        | 0.38917229 | 0.33036842                      | 28715308                  |

 $\overline{\phantom{a}}$ 

## b) Integrale für m= 5 bis 9

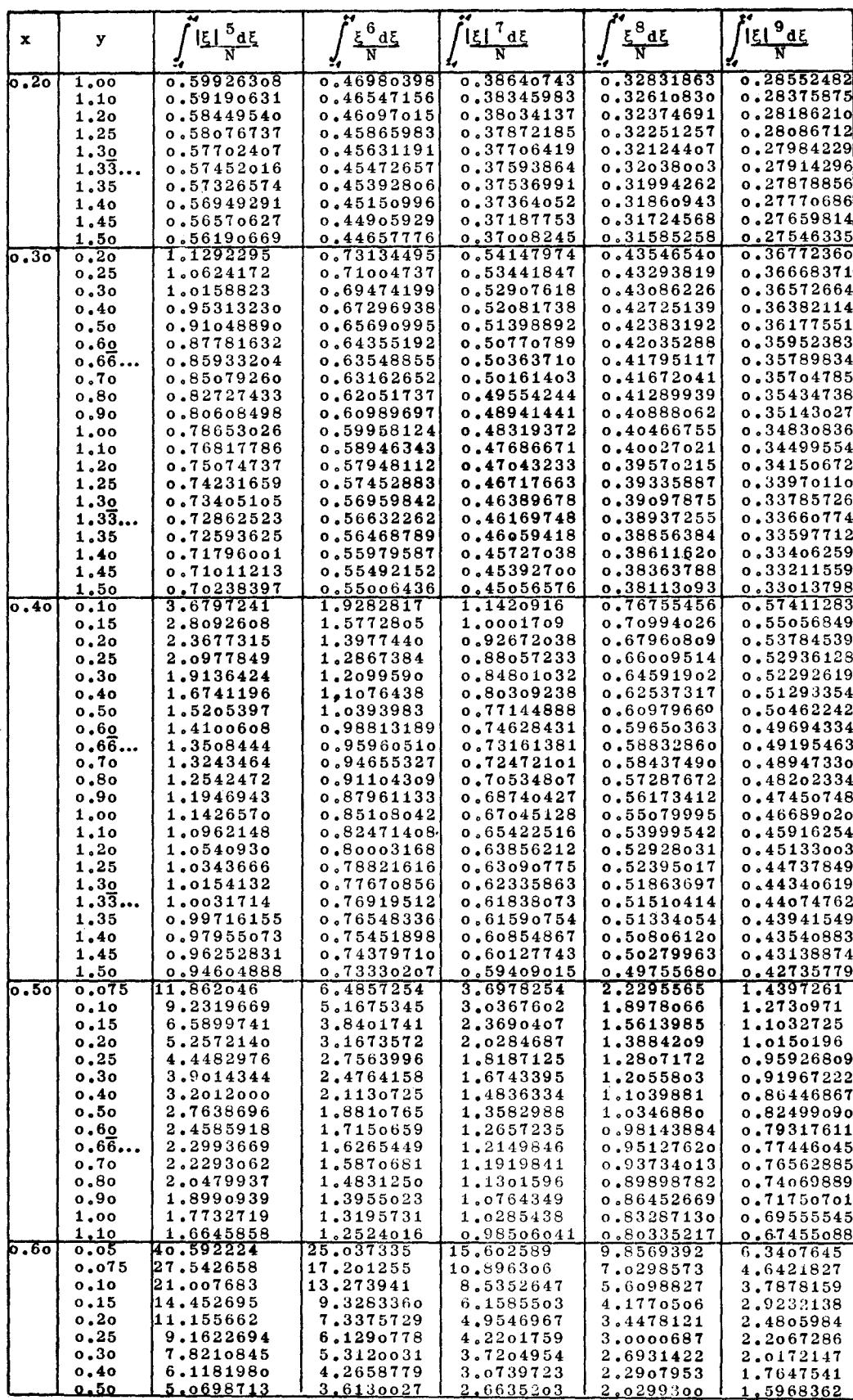

b) Integrale für  $m = 5$  bis 9

| x                 | у             | $151^{5}$ ds           | $E^6$ ds                | $151$ <sup>7</sup> a E | $5^8$ d E              | <u>اڌا <sup>9</sup>ه5</u>          |
|-------------------|---------------|------------------------|-------------------------|------------------------|------------------------|------------------------------------|
|                   |               |                        |                         |                        |                        |                                    |
| $\overline{0.60}$ | 0.60          | 4,3563931              | 3,1580219               | 2,3720221              | 1.8403852              | 1,4714779                          |
|                   | 0.66          | 3,9810477              | 2,9212400               | 2,2177751              | 1,738o926              | 1.4022695                          |
|                   | 0.70          | 3,8201582              | 2,8172310               | 2,1493377              | 1,6921736              | 1.3707884<br>1,2858944             |
|                   | 0.80          | 3,4093409              | 2,5487815<br>2,3294169  | 1.9704283<br>1,8213982 | 1,5703559<br>1,4666671 | 1,2119157                          |
|                   | 0.90<br>1,00  | 3,0791200<br>2,8061707 | 2,1451683               | 1,6939135              | 1,3761676              | 1.1459570                          |
|                   | 1.10          | 2,5756158              | 1,9871267               | 1,5826659              | 1,2957231              | 1.0861959                          |
| 0.70              | 0.02          | 212,25266              | 149,38437               | 105.30227              | 74.369084              | 52.645079                          |
|                   | 0.05          | 85,491279              | 60,637429               | 43,167618              | 30,865139              | 22.184510                          |
|                   | o.o75         | 57.298424              | 40.890901               | 29,335283              | 21,174448              | 15,394496                          |
|                   | 0.10          | 43.186259              | 31,000961               | 22.402622              | 16.313546              | 11,985319                          |
|                   | 0.15          | 29.043600              | 21,078582               | 15.437744              | 11,422128<br>8.9466812 | 8.5482067<br>6.8022668             |
|                   | 0.20<br>o.25  | 21,943008<br>17.660420 | 16.086101<br>13,066691  | 11.924077<br>9,7918625 | 7.4384061              | 5.7333741                          |
|                   | 0.30          | 14,787812              | 11,034746               | 8,3511987              | 6,4143974              | 5.0035268                          |
|                   | 0.40          | 11,160459              | 8,4548401               | 6.5097030              | 5,0949008              | 4,0540880                          |
|                   | 0.50          | 8,9487891              | 6,8679299               | 5,3647891              | 4.2639974              | 3.4472184                          |
|                   | 0.60          | 7,4485983              | 5,7811025               | 4.5715006              | 3,6803468              | 3.0141450                          |
|                   | 0.66          | 6,6871712              | 5,2247806               | 4,1612996              | 3,3749744              | 2.7845037                          |
|                   | 0.70          | 6,3579222              | 4,9829851               | 3,9819278<br>3,5220163 | 3.2405067<br>2,8927025 | 2,6825873<br>2,4163995             |
|                   | 0.80<br>0.90  | 5,5256111<br>4,8675291 | 4,3677518<br>3,8764664  | 3.1505104              | $2\centerdot$ 6080919  | 2,1954590                          |
|                   | 1.00          | 4.3330393              | 3,4736257               | 2,8425374              | 2.3692770              | 2.0076288                          |
| 0.80              | 0.02          | 410.70119              | 329,37183               | 264.31152              | 212,24220              | 170,55228                          |
|                   | 0.05          | 163.57843              | 131.65010               | 106.11150              | 85,660998              | 69.267873                          |
|                   | o.o75         | 108,62852              | 87.670973               | 70.909685              | 57,482173              | 46.708831                          |
|                   | 0.10          | 81.131728              | 65,654707               | 53.278481              | 43.360107              | 35.395407                          |
|                   | o.15<br>0.20  | 53.594169              | 43,588103<br>32,508265  | 35,589799<br>26,691862 | 29,175788<br>22.025204 | 24.017074<br>18,266661             |
|                   | 0.25          | 39,788213<br>31.478280 | 25,826728               | 21.313908              | 17.691776              | 14.770950                          |
|                   | 0.30          | 25.919093              | 21,347261               | 17.698958              | 14,769940              | 12.405524                          |
|                   | 0.40          | 18,934640              | 15.699817               | 13,122277              | 11,052440              | 9,3787324                          |
|                   | 0.50          | 14.715777              | 12,270471               | 10.325335              | 8.7635045              | 7.4990121                          |
|                   | 0.60          | 11,888338              | 9,9596067               | 8,4282294              | 7.1990850              | 6.2030887                          |
|                   | 0.66          | 10.470517              | 8,7955406               | 7.4673696<br>7.0528075 | 6,4017217<br>6,0564504 | $5\centerdot$ 5378676<br>5,2486431 |
|                   | 0.70<br>0.80  | 9.8623310<br>8.3418152 | 8,2948854<br>7.0391748  | 6,0090337              | 5.1833026              | 4.5136322                          |
|                   | 0.90          | $\bf{7.1614775}$       | 6.0599062               | 5.1904970              | 4,4942o7o              | 3.9294569                          |
| $\overline{0.90}$ | 0.02          | 733,24412              | 660.30910               | 594.79197              | 535,91466              | 482.98667                          |
|                   | 0.05          | 287.95413              | 259,51192               | 234.03528              | 211.19233              | 190.69396                          |
|                   | 0.075         | 188.96703<br>139,45735 | 170,39499<br>125,80918  | 153.79900<br>113,64221 | 138.94689<br>102.77449 | 125.63919<br>93.051641             |
|                   | o.1o<br>o.15  | 89,931919              | 81,186369               | 73,426931              | 66.522600              | 60.364554                          |
|                   | 0.20          | 65.172785              | 58.858723               | 53.282965              | 48.340624              | 43,946132                          |
|                   | o.25          | 50.336852              | 45.467159               | 41.186851              | 37.407186              | 34.056891                          |
|                   | o.3o          | 40.474379              | 36.556554               | 33.128628              | 3o.112989              | 27.448147                          |
|                   | 0.40          | 28.237001              | 25,487093               | 23.102260              | 21.019528<br>15.623719 | 19.190150                          |
|                   | 0.50<br>0,60  | 21.015309<br>16.313067 | 18,946250<br>14,684284  | 17.166890<br>13.294590 | 12.097260              | 14,276096<br>11.057375             |
|                   | 0.66          | 14,018864              | 12,604497               | 11,403757              | 10.373514              | 9.4818501                          |
|                   | o.7o          | 13.051544              | 11,727632               | 10.606394              | 9.6462966              | 8,8167373                          |
|                   | 0.80          | 10.686544              | 9,5843209               | 8.6572720              | 7.8680110              | 7.1893361                          |
|                   | 0.90          | 8,9134899              | <mark>7.</mark> 9785263 | 7,1972130              | 6.5355838              | <u>5.9692015</u>                   |
| $\sqrt{0.95}$     | 0.02          | 949.75069<br>366.33262 | 901, 93011              | 856.67957<br>330.06122 | 813,83748<br>313.49843 | 773,25817                          |
|                   | 0.05<br>o.o75 | 236,74643              | 347.64338<br>224,50887  | 213.05070              | 202.30118              | 297.87952<br>192.20091             |
|                   | 0.10          | 172.03778              | 163,01266               | 154,60137              | 146.74207              | 139,38368                          |
|                   | 0.15          | 107.58576              | 101.74989               | 96,359125              | 91,361156              | 86.713862                          |
|                   | 0.20          | <b>75.</b> 696616      | 71,436278               | 67.533747              | 63.942105              | 60.624246                          |
|                   | 0.25          | 56.877061              | 53,550119               | 50.526479              | 47,762921              | 45,225736                          |
|                   | о.3о<br>0.40  | 44.603252<br>29.844422 | 41,890881<br>27,887869  | 39.443881<br>26.146172 | 37.221852<br>24,583159 | 35.193639<br>23.171448             |
|                   | 0.50          | 21,526793              | 20,014880               | 18,684747              | 17.503421              | 16,446313                          |
|                   | 0.60          | 16,336231              | 15.116022               | 14.053683              | 13,118850              | 12,289160                          |
| 0.96              | 0.02          | 995.72763              | 955,30833               | 916.69214              | 879.77469              | 844.463892                         |
|                   | 0.05          | 381.03447              | 365,16596               | 350.11078              | 335.80540              | 322.19630                          |
|                   | 0.075         | 244.60293              | 234,16822               | 224.32381              | 215,01563              | 206,19916                          |
|                   | 0.10<br>0.15  | 176,57422<br>109.05659 | 168.84374<br>104,00996  | 161,58999              | 154.76393              | 148.32586                          |
|                   | 0.20          | 75.909240              | 72.189356               | 99.322634<br>68,766589 | 94.951244<br>65.600965 | 90.861434<br>62.661297             |
|                   | о.25          | 56.538974              | 53,606917               | 50.932191              | 48,477280              | 46.213256                          |
|                   | o.3o          | 44.037953              | 41,626595               | 39,444221              | 37.455274              | 35.632603                          |
|                   | 0.40          | 29,211493              | 27.445241               | 25,869041              | 24.450435              | 23.165035                          |
| lo .97            | 0.50<br>0.02  | 2o.983347<br>1040.2416 | 19.601223<br>1008,10966 | 18.382720<br>977.13140 | 17.297851<br>947.24224 | 16.324384                          |
|                   | <u>o.o5</u>   | <u>393,09125</u>       | <u>380,34263</u>        | <u>368,15830</u>       | 356.49185              | 918.38666<br><u>345.30542</u>      |
|                   |               |                        |                         |                        |                        |                                    |

 $\label{eq:1} \frac{1}{\sqrt{2\pi}}\int_{0}^{\infty}\frac{1}{\sqrt{2\pi}}\left(\frac{1}{\sqrt{2\pi}}\right)^{2\pi} \frac{1}{\sqrt{2\pi}}\int_{0}^{\infty}\frac{1}{\sqrt{2\pi}}\frac{1}{\sqrt{2\pi}}\frac{1}{\sqrt{2\pi}}\frac{1}{\sqrt{2\pi}}\frac{1}{\sqrt{2\pi}}\frac{1}{\sqrt{2\pi}}\frac{1}{\sqrt{2\pi}}\frac{1}{\sqrt{2\pi}}\frac{1}{\sqrt{2\pi}}\frac{1}{\sqrt{2\pi}}\frac{1}{\sqrt{2\pi}}\frac{1}{$ 

 $\hat{\gamma}$ 

b) Integrale für  $m = 5$  bis 9

| $\mathbf x$  | У                                       | $ 51^{5}$ ds | <u>َ ئام</u> | $151^{7}$ ds | $\frac{\epsilon^8}{N}d\zeta$ | $151^9$ d $\xi$ |
|--------------|-----------------------------------------|--------------|--------------|--------------|------------------------------|-----------------|
|              |                                         |              |              |              |                              |                 |
| <b>6.97</b>  | 0.075                                   | 249.72455    | 241.26350    | 233.23192    | 225.58789                    | 218.29784       |
|              | 0.10                                    | 178.48549    | 172,15805    | 166.19024    | 160.54266                    | 155.18415       |
|              | 0.15                                    | 108.33609    | 104.12883    | 100.20693    | 96.534031                    | 93.081847       |
|              | 0.20                                    | 74.414994    | 71.260799    | 68.350905    | 65.650951                    | 63.134527       |
|              | 0.25                                    | 54.915510    | 52.391555    | 50.084534    | 47.961653                    | 45,997937       |
|              | 0.30                                    | 42.517748    | 40.414477    | 38.507917    | 36,766596                    | 35,166742       |
|              | 0.40                                    | 28.049849    | 26,475985    | 25.069808    | 23.802082                    | 22,651017       |
|              | 0.50                                    | 20.135859    | 18.884156    | 17.779473    | 16.794467                    | 15.908994       |
| <u>10.98</u> | $\overline{\mathsf{o}}$ . $\mathsf{o}2$ | 1078.1906    | 1055.2323    | 1032.9229    | 1011.2213                    | 990.09388       |
|              | 0.05                                    | 397.89220    | 388.52900    | 379.53424    | 370.87276                    | 362,51691       |
|              | 0.075                                   | 248.15415    | 241.79989    | 235.74734    | 229.96301                    | 224.42084       |
|              | 0.10                                    | 174.53635    | 169.68382    | 165.09694    | 160.74322                    | 156.59763       |
|              | 0.15                                    | 103,47873    | 100.13154    | 97.009107    | 94.080402                    | 91.321757       |
|              | 0.20                                    | 70.143651    | 67.558600    | 65.173699    | 62.959049                    | 60.892011       |
|              | 0.25                                    | 51.446126    | 49,327849    | 47.392149    | 45.61009o                    | 43,959917       |
|              | 0.30                                    | 39.757772    | 37.958490    | 36.328051    | 34,838401                    | 33,468578       |
|              | 0.40                                    | 26.2928oo    | 24.907553    | 23.670206    | 22.554299                    | 21,540282       |
| ত - ত        | 0.02                                    | 1085.2162    | 1072.2008    | 1059,4991    | 1047.0818                    | 1034.9261       |
|              | 0.05                                    | 376.94133    | 371.09521    | 365,48233    | 360.07428                    | 354.84943       |
|              | 0.075                                   | 226,86236    | 222.63194    | 218.61224    | 214.77527                    | 211.09985       |
|              | 0.10                                    | 156.11303    | 152.71277    | 149.50926    | 146.47486                    | 143.58871       |
|              | 0.15                                    | 91.060288    | 88.535477    | 86.188797    | 83.99325ol                   | 81,928582       |
|              | 0.20                                    | 61.815119    | 59.767173    | 57.884138    | 56.139622                    | 54.513927       |
|              | 0.25                                    | 45,722872    | 43,985178    | 42,401799    | 40.94694o                    | 39,601439       |
|              | 0.30                                    | 35.631972    | 34.118254    | 32.749945    | 31,501835                    | 30.355281       |
| 1.00         | 0.02                                    | 603.78807    | 600.05270    | 596.48243    | 593.05267                    | 589.74513       |
|              | 0.05                                    | 231.32122    | 228.47419    | 225.78700    | 223.23515                    | 220.80042       |
|              | 0.075                                   | 149.52594    | 147.06181    | 144.75340    | 142.57633                    | 140.51249       |
|              | 0.10                                    | 109.03034    | 106.83188    | 104,78525    | 102,86620                    | 101.05672       |
|              | 0.15                                    | 69.079406    | 67.243873    | 65,552936    | 63.982634                    | 62.515246       |

c) Integrale für  $m = 10$ 

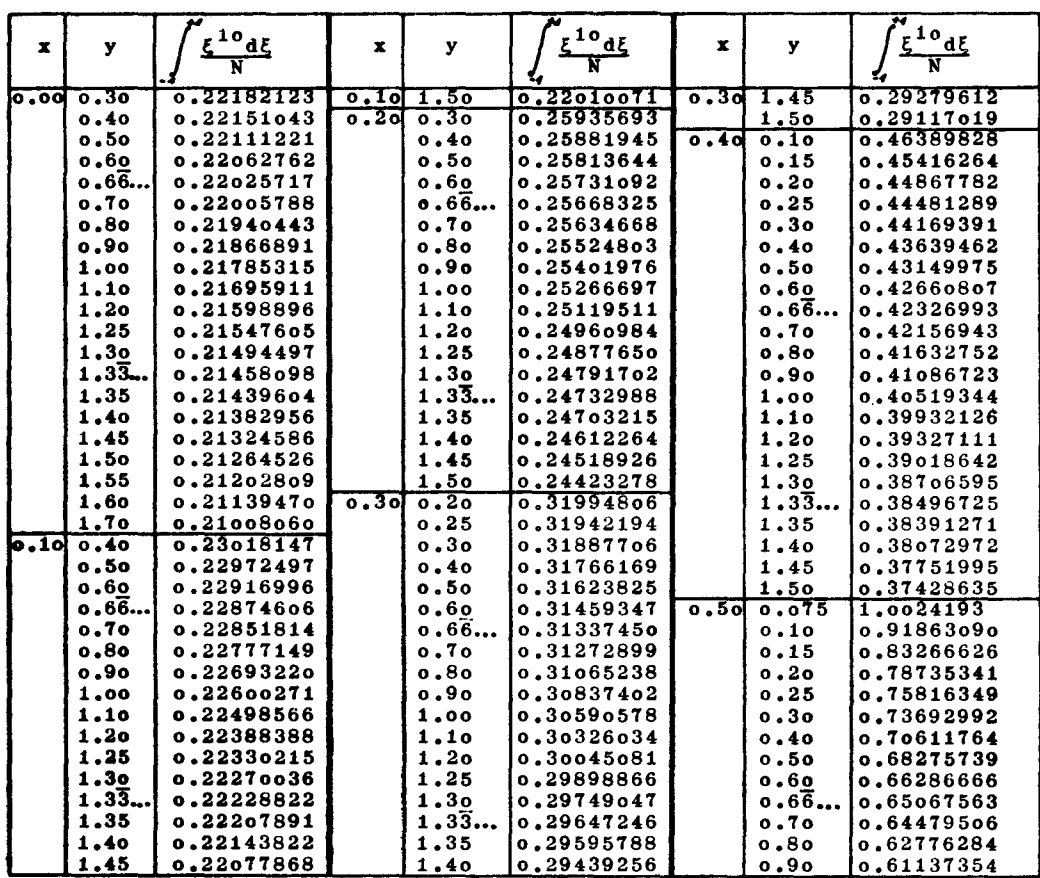

c) Integrale für  $m = 10$ 

| x     | У            | $\epsilon^{10}$ d $\epsilon$ | x    | y            | $\underline{\xi^{10}}$ d $\underline{\xi}$ | x    | у            | $\epsilon^{10}$ ds     |
|-------|--------------|------------------------------|------|--------------|--------------------------------------------|------|--------------|------------------------|
|       |              |                              |      |              |                                            |      |              |                        |
| 0.50  | 1.00         | 0.59541886                   | 0.80 | 0.20         | 15.228583                                  | 0.96 | 0.10         | 142.24261              |
|       | 1.10         | o.57979oo3                   |      | 0.25         | 12.405342                                  |      | 0.15         | 87.025096              |
| 0.60  | 0.05         | 4.1757739                    |      | 0.30         | 10.487159                                  |      | 0.20         | 59.922441              |
|       | 0.075        | 3.1549948                    |      | 0.40         | 8.0166725                                  |      | 0.25         | 44.117061              |
|       | 0.10         | 2.6406900                    |      | 0.50         | 6.4674917                                  |      | 0.30         | 33.954772              |
|       | 0.15         | 2.1184045                    |      | 0.60         | 5.3890464                                  |      | 0.40         | 21,993880              |
|       | 0.20         | 1,8491187                    |      | 0.66         | 4.8310943                                  |      | 0.50         | 15.445253              |
|       | 0.25         | 1.6809045                    |      | 0.70         | 4.5874227                                  | 0.97 | 0.02         | 890.51559              |
|       | 0.30         | 1.5631445                    |      | 0.80         | 3.9648464                                  |      | 0.05         | 334.56702              |
|       | 0.40         | 1.4031493                    |      | 0.90         | 3,4662420                                  |      | 0.075        | 211,33396              |
|       | 0.50         | 1.2934244                    | 0.90 | 0.02         | 435,39322                                  |      | 0.10         | 150.08920              |
|       | 0.60         | 1.2088900                    |      | 0.05         | 172.28654                                  |      | 0.15         | 89.827611              |
|       | $0.66 -$     | 1.1610102                    |      | 0.075        | 113.70280                                  |      | 0.20         | 60.780613              |
|       | 0.70         | 1.1389122                    |      | 0.10         | 84.341009                                  |      | 0.25         | 44.173696              |
|       | 0.80         | 1,0782575                    |      | 0.15         | 54.860965                                  |      | 0.30         | 33.689753              |
|       | 0.90         | 1.0240783                    |      | 0.20         | 40.028389                                  |      | 0.40         | 21,599792              |
|       | 1.00         | 0.97470841                   |      | 0.25         | 31.077534                                  |      | 0.50         | 15.107678              |
|       | 1,10         | 0,92911561                   |      | 0.30         | 25.084294                                  | 0.98 | 0.02         | 969.51246              |
| 0.70  | 0.02         | 37,374894                    |      | 0.40         | 17.575438                                  |      | 0.05         | 354.44413              |
|       | 0.05         | 16.046290                    |      | 0.50         | 13.092313                                  |      | 0.075        | 219.09983              |
|       | 0.075        | 11.288056                    |      | 0.60         | 10.148090                                  |      | 0.10         | 152.64012              |
|       | 0.10         | 8.8963655                    |      | 0.66         | 8.7044327                                  |      | 0.15         | 88,714431              |
|       | 0.15         | 6.4797444                    |      | 0.70         | 8.0944842                                  |      | 0.20         | 58.954811              |
|       | 0.20         | 5.2468332                    |      | 0.80         | 6,6008281                                  |      | 0.25         | 42.424666              |
|       | 0.25         | 4,4877810                    |      | 0.90         | 5.4799068                                  |      | 0.30         | 32.202334              |
|       | 0.30         | 3.9660213                    | 0.95 | 0.02         | 734.80866                                  |      | 0.40         | 20,613167              |
|       | 0.40         | 3.2796905<br>2.8333572       |      | 0.05         | 283.13805                                  | 0.99 | 0.02         | 1023.0139              |
|       | 0.50<br>0.60 | 2.5090714                    |      | 0.075        | 182.69868<br>132,48289                     |      | 0.05         | 349.79074              |
|       | 0.66         | 2.3345273                    |      | 0.10<br>0.15 | 82.382330                                  |      | 0.075        | 207.56930              |
|       | 0.70         | 2.2563912                    |      | 0.20         | 57.549918                                  |      | 0.10<br>0.15 | 140.83449<br>79,979013 |
|       | 0.80         | 2.0501359                    |      | 0.25         | 42.887794                                  |      | 0.20         | 52.991788              |
|       | 0.90         | 1.8763102                    |      | 0.30         | 33.334439                                  |      | 0.25         | 38,350520              |
|       | 1.00         | 1,7264826                    |      | 0.40         | 21.889617                                  |      | 0.30         | 29,295976              |
| ०. ८० | 0.02         | 137.15911                    |      | 0.50         | 15.494454                                  | 1.00 | 0.02         | 586.54566              |
|       | 0.05         | 56.114011                    |      | 0.60         | 11.547575                                  |      | 0.05         | 218,46876              |
|       | 0.075        | 38.052287                    | 0.96 | 0.02         | 810.67640                                  |      | 0.075        | 138.54790              |
|       | 0.10         | 28.987210                    |      | 0.05         | 309,23709                                  |      | 0.10         | 99,342965              |
|       | 0.15         | 19,856368                    |      | 0.075        | 197.83667                                  |      | 0.15         | 61.137155              |

Daraus ergibt sich der Faktor, mit dem die Werte y<sub>8</sub> zu multiplizieren sind, um die entsprechenden y<sub>m</sub>-Werte für das neue L/B- Verhältnis zu erhalten.

Es sei  $L/B = 10$ ; dann wird

$$
y_{10} = \frac{10}{8} \quad y_8 = 1.25 \quad y_8
$$

Das bedeutet aber, daß man für L/B = 10 die Integral-Tabelle benutzen kann, indem man die dort angegebenen y-Werte mit dem Faktor 1,25 multipliziert. So gilt beispielsweise der gleiche Integralwert, der für  $y = 0.4$  in der Tafel angegeben ist, auch für das Verhältnis  $L/B = 10$ , aber nun für den Wert  $y_{10} = 1.25 \cdot 0.4 = 0.5$ . Allgemein ausgedrückt ist

$$
y_m = -\frac{m}{8} y_8 \tag{9}
$$

Zur Bestimmung der Breitenkorrektur  $\varkappa$  ist es notwendig<br>von dem Wert y<sub>m</sub> = 1 auszugehen. Der zugehörige y<sub>s</sub>-Wer von dem Wert  $y_m = 1$  auszugehen. Der zugehörige  $y_8$ -Wert ist dann

$$
y_8 = -\frac{8}{m} \tag{9a}
$$

Für diesen in Gleichung (9a) angegebenen y<sub>g</sub>-Wert ist der Koeffizient *× z*u berechnen. Damit der Übergang zu andere L/B-Verhältnissen bei der Bestimmung von  $\varkappa$  nicht auf Schwierigkeiten stößt, sind in die Integral-Tabelle bewuß diejenigen Ys-Werte aufgenommen worden, die notwendig sind zur Ermittlung von  $\varkappa$  für L/B = 5, 6, 10, 12, 16 und 20. Es ist aber durchaus möglich, daß auch für dazwisch liegende L/B-Verhältnisse die  $y_m = 1$  entsprechenden  $y_8$ -Werte aus der Tabelle entnommen werden können; sofern das nicht möglich sein sollte, sind für einige benachbarte L/B die x-Werte zu berechnen und als Kurve über L/B aufzutragen und *x* für das vorgeschriebene L/B-Verhältnis durch Interpolation zu ermitteln. Selbstverständlich ist bei Vorgabe

eines  $L/B = 8$  auch im Vorfaktor des Integrales von Gl. (6b) das entsprechende L/B einzusetzen. Die praktische Durchführung dieser Rechnung wird an Hand der Beispiele aufgezeigt.

#### Die Berechnung von Zylinderquerschnitten

Es werden nun 12 verschiedene Dipolverteilungen vorgegeben, die durch folgende Polynome dargestellt sind:

- a)  $\eta = 1 \xi^2$ a)  $\eta = 1 - \xi$ <br>b)  $\eta = (1 - \xi)$
- 
- c)  $\eta = 1 1.5 \xi^2 + 0.5 \xi^4$
- d)  $\eta = 1 2.447 \xi^2 + 3.461 \xi^4 2.014 \xi^6$
- e)  $\eta = 1 3.197 \xi^2 + 6.667 \xi^4 4.470 \xi^6$
- f)  $\eta = 1 + 4,348576 \xi^2 16,497001 \xi^2 + 13,336623 \xi^4$  $-2,188198$   $\xi$ <sup>0</sup>

g) 
$$
\eta = 1 + 7{,}122190 \xi^2 - 22{,}834333 |\xi|^{3} + 17{,}373743 \xi^4 - 2{,}661600 \xi^6
$$

- h)  $\eta = 1 2{,}201597\bar{\xi}^4 2{,}956804\bar{\xi}^6 + 8{,}151835\bar{\xi}^8 -$ <br>-3,993434 $\bar{\xi}^{10}$
- i)  $\eta = 1 + 3,334713\zeta^4 20,092792\zeta^4 + 26,279743\zeta^4 - 10,521664$   $\xi$ <sup>18</sup>

k) 
$$
\eta = 1 + 6{,}102868 \xi^4 - 28{,}660786 \xi^6 + 35{,}343697 \xi^8
$$
 --  
- 13{,}785779  $\xi^{10}$ 

l) 
$$
\eta = 1 - 2.7 \xi^2 + 2.4 |\xi|^3 - 0.7 \xi^4
$$

m)  $\eta = 1 - 2.025\zeta^2 + 1.55\zeta^4 - 0.525\zeta^6$ 

Polynome dieser Art faßt man in Gruppen zu sogenannten Polynomfamilien zusammen, die durch die Angabe der Potenzen charakterisiert sind; innerhalb einer Familie unterscheidet man die verschiedenen Polynome durch Angabe des Schärfegrades  $\varphi$  und der Eintrittstangente t. So gehören beispielsweise die Funktionen d) und e) unserer Aufstellung *<sup>l</sup>* \_ <sup>d</sup> *1J(1)*

$$
ext{zur Familie 2, 4, 6. Wegen } \varphi = \int\limits_{0}^{1} \eta \, d\,\xi \text{ und } t = \frac{-d\,\eta\,(1)}{d\,\xi}
$$

erhält man für d)  $\varphi = 0,588$  und t = 3,13 und für e)  $\varphi = 0.629$  und t = 6,55. Die Polynome können demnadt  $\varphi = 0.629$  und  $t = 6.33$ . Die Folynomens auch auf folgende Art dargestellt werden

$$
d) < 2, 4, 6, 0,588, 3,13 >
$$

$$
e) < 2, 4, 6, 0,629, 6,55 >
$$

Die ersten Ziffern geben die Zugehörigkeit zur Polynomfamilie an und die letzten beiden Zahlen den Schärfegrad  $\varphi$  und die Eintrittstangente t. Die hier für die Beispiele gewählten Polynome stammen aus Untersuchungen von Weinblum, wobei b), c), d) und e) dem Beitrag [5] entnommen sind, die Verteilungen 1) und m) den Modellen 1337 und 1370 in der Veröffentlichung "Rechnerische Entwicklung von Schiffsformen" von Weinblum [14] entsprechen und der Rest in [4] zu finden ist. Wie bereits in der Einleitung erwähnt, handelt es sich bei diesen Arbeiten vielfach um Untersuchungen des Wellenwiderstandes. Im Zusammenhang damit hat Weinblum für einige Polynomfamilien Verteilungen aufgestellt, die bezüglich des Wellenwiderstandes Optimal- oder auch Minimalformen darstellen, d. h diese Formen ergeben für jeweils eine bestimmte Froudesche Zahl den geringsten Wellenwiderstand. Zu diesen Minimalformen gehören von unseren Beispielen die Fälle d) bis k); d) gilt dabei als Minimalform für die Froudesche Zahl §  $= 0,316, e$  für  $\zeta = 0,354, f$  bis k) für  $\zeta = 0,183$ .

Für die Auswahl der Verteilungen in dieser Arbeit waren weiterhin folgende Gesichtspunkte maßgebend: Aus der Vielzahl der Polynome wurden einmal besonders verschiedenartige ausgewählt, um einen Überblick über die gesamten Möglichkeiten zu geben, zum anderen aber soll an den Polynomen, die durch Variationen des Schärfegrades aus einer Grundform entstanden sind, der Einfluß dieses Parameters aufgezeigt werden. In Beispiel a) ist der Fall parabolischer Dipolverteilung gegeben; dies ist von den kontinuierlichen Verteilungen der einfachste Fall. De Schärfegrad ist  $\varphi = \frac{2}{3}$  und t = 2. Der nächste einfache Fall b) mit dem Schärfegrad  $\varphi = 0.533$  und t = 0 stellt eine ausgesprochen scharfe Form dar. Die Verteilung c) gehört ebenfalls zur Polynomfamilie 2, 4, 6; aber hier ist  $\varphi = 0.60$ und  $t = 1$ . Die Minimalformen d) und e) geben Beispiele für den sogenannten "Schwanenhals", d. h. eine Zunahme von  $\eta$  nach den Enden hin nach schon vorangegangenem Absinken der Werte. Diese Formen sind durch hohe t-Werte charakterisiert. Für d) ist  $\varphi = 0,588$  und t = 3,13 und für e)  $\varphi = 0,629$  und t = 6,55. Die Optimalformen f) und k) geben Beispiele für Anschwellungen; die Verteilung  $\eta(\xi)$ , die für  $\xi = 0$  den Wert  $\eta$  (o) = 1 hat, nimmt von der Mitte ausgehend zunächst zu, d. h. sie schwillt an und nimmt  $\sqrt{\text{er}}t$  = 1 zu, ehe sie sich verringert und bei  $\xi = 1$  schließlieb Null wird. Die Beispiele 1) und m) gehören zwar verschiedenen Polynomfamilien an, unterscheiden sich aber in ihrer Kontur kaum voneinander; für beide gilt  $\varphi = 0.56$ und  $t = 1$ .

Die Verteilungen und die sich daraus ergebenden Zylinderquerschnitte sind in Abb. 2 zusammengestellt, die Aufmaße für die Konturen aus Tab. 2 zu entnehmen. Im allgemeinen sind die Rechnungen für das Verhältnis  $L/B = 8$  durchgeführt. In den Beispielen a), b) und g) sind auch für andere L/B-Verhältnisse die Zylinderkonturen ermittelt. Daraus ist

*Abb.* 2: *Dipolverteilungen und die entsprechenden ZylinderquersChnitte*

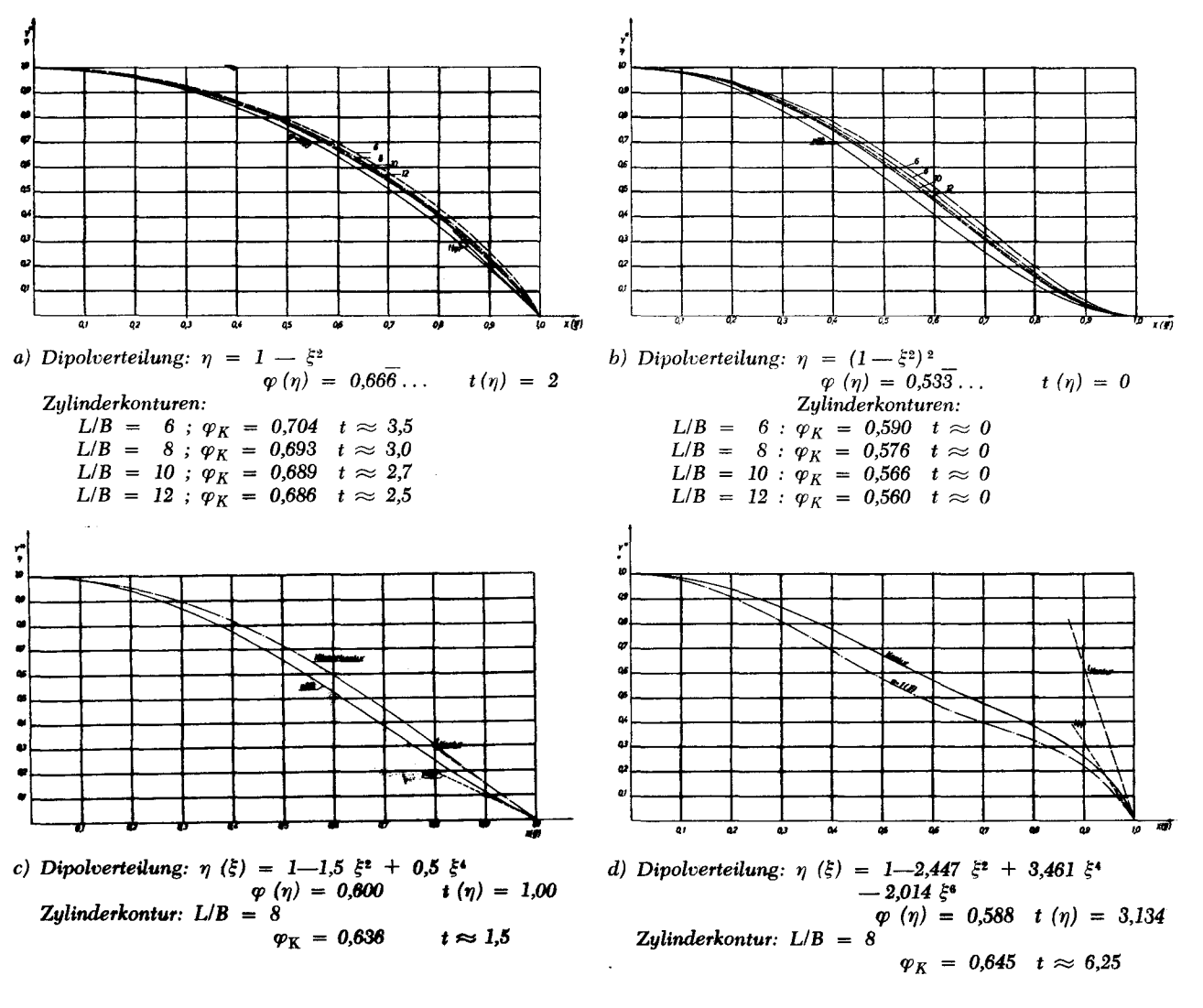

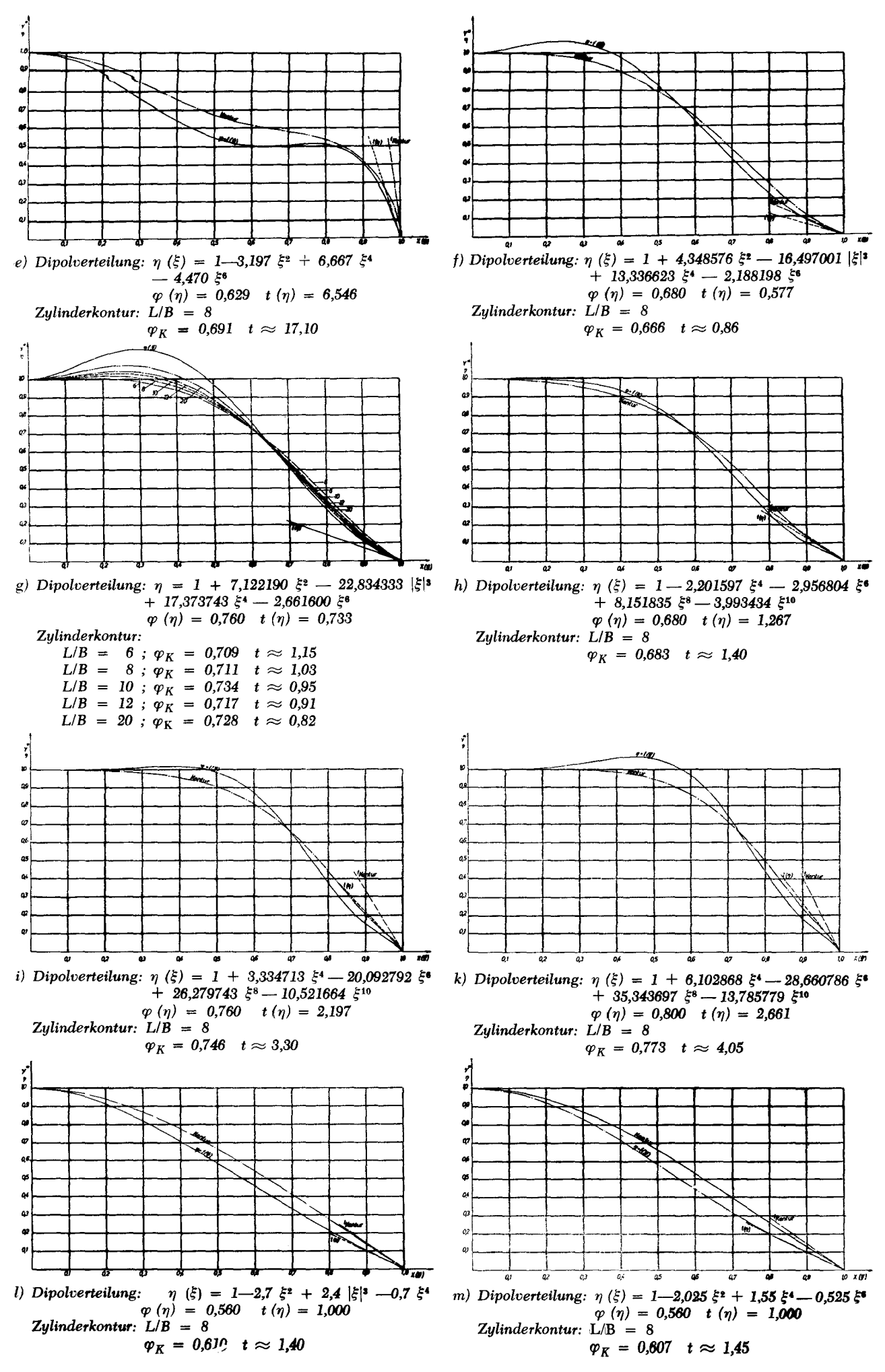

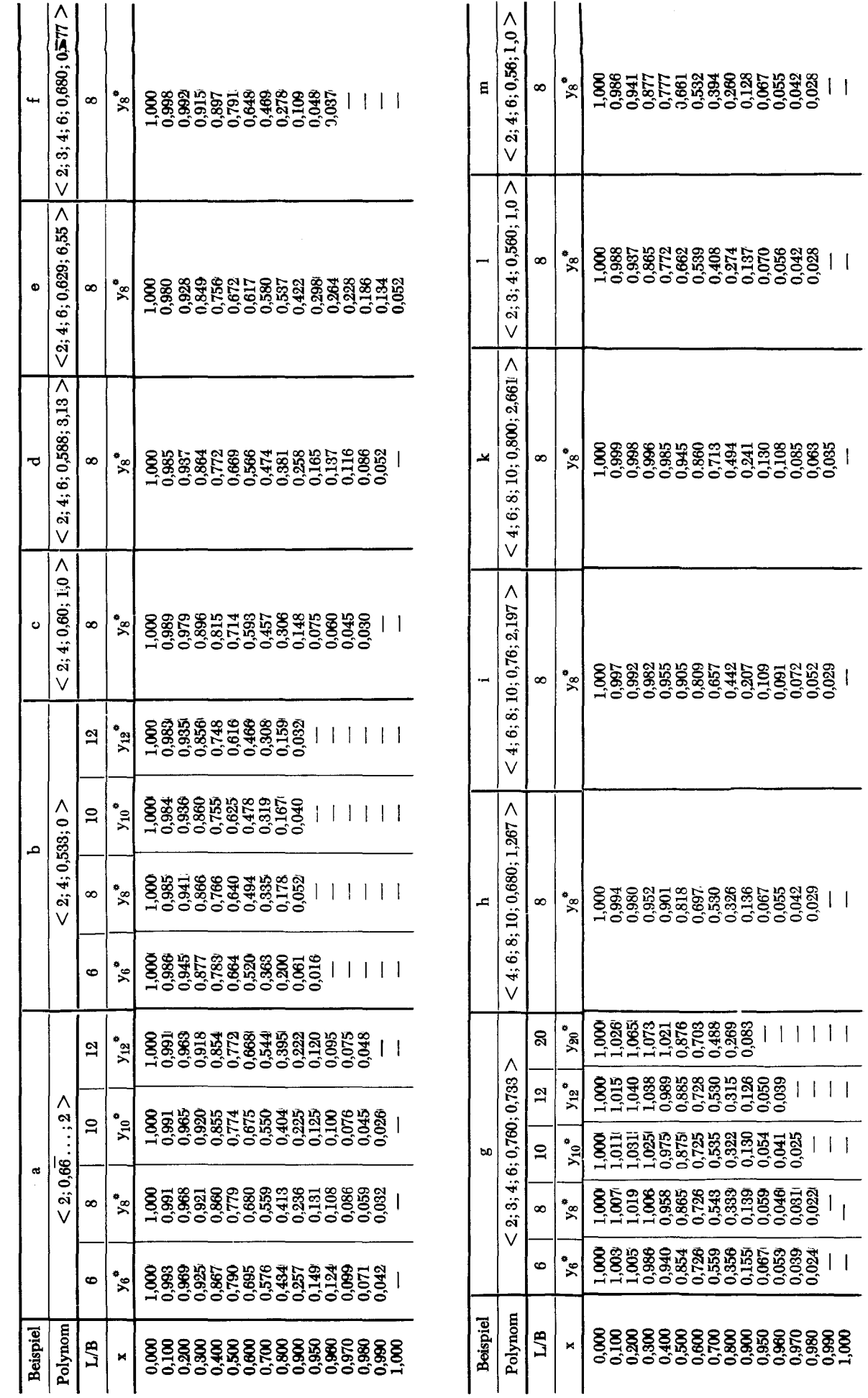

 $\ddot{\phantom{0}}$ 

Aufmaße der Konturen in Abb. 2 Tabelle 2

der Einfluß von L/B auf die Erzeugung der Zylinder aus einer vorgegebenen Singularitätenverteilung ersichtlich. Gleichzeitig wird daran deutlich, wie die Integralta (Tab. 1), die für  $L/B = 8$  aufgestellt und direkt benutzb ist, für andere L/B-Verhältnisse gebraucht werden kann. Auf die Bedeutung der Ergebnisse wird später eingegangen. Hier soll erst einmal an Hand eines Beispieles der genaue Rechnungsgang erläutert werden. Dabei möchte ich nicht gerade von der einfachsten Dipolverteilung ausgehen, andererseits aber auch am gleichen Beispiel die Berechnung der Zylinderkonturen für verschiedene L/B-Verhältnisse aufzeigen. Deshalb wähle ich das Beispiel g), das den gestellten Anforderungen genügt. Es gilt

g) 
$$
\eta = 1 + 7{,}122190 \xi^2 - 22{,}834333 |\xi|^3 + 17{,}373743 \xi^4
$$
  
- 2{,}661600 \xi^6.

 $\rm{Als}$  erstes ist die Breitenkorrektur  $\varkappa$  zu berechnen. Zu nächst soll L/B = 8 vorausgesetzt werden. Man geht von der Gleichung (6b) aus.

Daraus ergibt sich

$$
x = \frac{\pi L/B}{\int_{-1}^{1} \frac{\eta(\xi) d\xi}{(x-\xi)^2 + \left(\frac{y}{L/B}\right)^2}}
$$
 mit x = 0 und y = 1

In diesen Ausdruck wird die Funktion  $\eta(\xi)$  aus g) eingesetzt und. damit das Integral in eine Reihe von Integralen zerlegt, für welche die Werte für  $x = 0$  und  $y = 1$  aus der Tabelle 1 zu entnehmen sind. Da g) zur Polynomfamilie 2, 3, 4, 6 gehört, handelt es sich hierbei um die Potenzen 2, 3, 4, 6 und 0 von  $\xi$ . Wegen der vorausgesetzten Symmetrie der Verteilung kommt für die dritte Potenz nur der absolute Betrag von  $\xi$  in Frage. Somit erhält man für die Breitenkorrektur

$$
\alpha = \frac{8 \pi}{23,566764} = 1,0659079
$$

Nun kann mit der Ermittlung der y-Werte der Zylinderkontur für die verschiedenen x-Werte begonnen werden. Es sind in (6b) für x bestimmte Werte zwischen Null und Eins einzusetzen und die Wurzeln dieser Gleichungen zu bestimmen, d. h. diejenigen Werte y, welche die Gleichung (6b) für die verschiedenen x-Werte befriedigen; sie sollen mit y" bezeichnet werden. Da die Gleichung (6b) sich nicht nach y auflösen läßt, muß die Berechnung entweder durch numerische Iteration erfolgen oder aber, und dazu dient die Tabelle 1, durch graphische Interpolation. Es müssen die Ausdrücke

$$
\frac{\varkappa}{8 \pi} \int_{-1}^{1} \frac{\eta(\xi) d\xi}{(x-\xi)^2 + \left(\frac{y}{8}\right)^2}
$$

 $+1$ 

für eine Reihe von Wertepaaren x, y gebildet und über y mit x als Parameter aufgetragen werden. Die Schnittpunkte dieser Kurven mit der Geraden

$$
\frac{\varkappa}{8 \pi} \int_{-1}^{1} \frac{\eta(\xi) d\xi}{(x-\xi)^2 + \left(\frac{y}{8}\right)^2} = 1
$$

ergeben die zu dem jeweiligen Parameter x gehörigen Werte y" der Zylinderkontur. Zur Aufstellung der Kurven wird ein Rechenschema angelegt, in das die Größen

$$
\frac{x}{8\,\pi}\int\limits_{-1}^{+1}\frac{\eta\left(\xi\right)d\,\xi}{(x-\xi)^2+\left(\frac{y}{8}\right)^2}
$$

eingetragen werden, wobei die Integralwerte für die verschiedenen Potenzen von  $\xi$  der Dipolverteilung  $\eta$  aus der Tabelle 1 zu entnehmen und mit den zugehörigen Koeffizienten der Verteilung zu multiplizieren sind.

Es folgt hier zur Erläuterung ein Teil des Rechenschemas für das Beispiel g). Die Rechnung beginnt stets mit  $x = 0.1$ ,

da für  $x = 0$  bereits  $y^* = 1$  vorgegeben ist. Es werden dann die in der Tabelle vorhandenen *x-Wette* durchlaufen, wenn notwendig bis  $x = 0.99$ , mindestens aber bis  $x = 0.95$ . Wie weit man hierbei gehen muß, hängt von der vorgegebenen Verteilung, speziell von deren Eintrittstangente t ab; für kleine Werte von t, besonders für  $t = 0$  werden die y\*-Werte der Kontur so klein ausfallen, daß es genügt, bis  $x = 0.95$  zu rechnen.

#### Tabelle 3

Ausschnitt aus dem Rechenschema zur Bestimmung der Zylinderkontur für das Beispiel g) mit  $L/B = 8$ 

|                                                              |                                                                                                    | x                                                                                                    |                                                  |
|--------------------------------------------------------------|----------------------------------------------------------------------------------------------------|----------------------------------------------------------------------------------------------------|--------------------------------------------------|
| y                                                            | 0.1                                                                                                   | 0,2                                                                                                  | 0,98                                             |
| 0.02<br>0.05<br>0.075<br>0,10                                |                                                                                                    |                                                                                                    | 1.0637933<br>0.5534920<br>0.4386943<br>0.3802575 |
|                                                              |                                                                                                    |                                                                                                    |                                                  |
| 0,60<br>0.70<br>0.80<br>0.90<br>1.00<br>1.10<br>1.20<br>1.25 | 1,7603551<br>1.4923171<br>1.2910757<br>1.1344066<br>1,0089730<br>0.9062848<br>0.82068020<br>0,7830095 | 1,8136633<br>1.5296580<br>1,3172442<br>1,1525266<br>1,0211715<br>0.9140602<br>0,8251160<br>0,7860897 |                                                  |

Das Rechenblatt enthält die mit Hilfe der Tabelle 1 berechneten Werte

$$
\frac{\kappa}{8 \pi} \int_{-1}^{+1} \frac{\eta(\xi) d\xi}{(x-\xi)^2 + \left(\frac{y}{8}\right)^2}
$$

und zwar ergibt sich aus der 1. Spalte, welche die y-Werte enthält, für welchen y-Wert und aus der 1. Zeile für

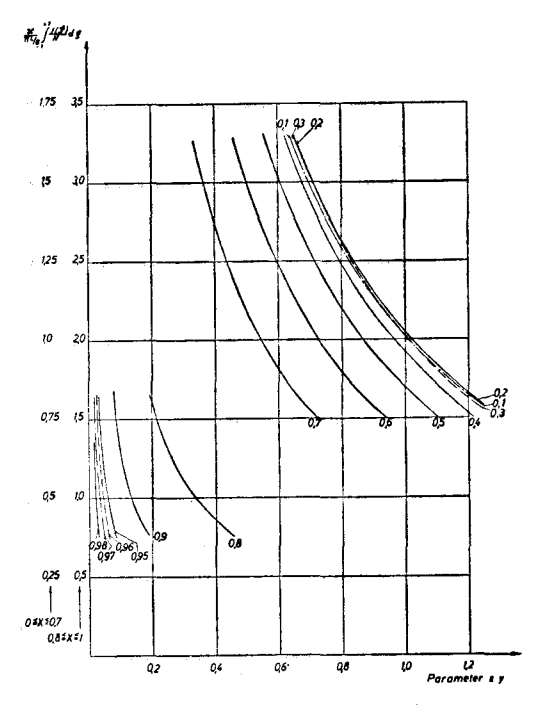

*Abb.* 3: *Graphische Ermittlung der Punkte der Zylinderkontur für den Fall* g)  $\eta(\xi) = 1 + 7,122190 \xi^2 - 22,834333 \xi^3$  $+$  17,373743  $\xi$ <sup>4</sup> - 2,661600  $\xi$ <sup>6</sup> L/B = 8

welchen x-Wert der Ausdruck gilt. Die Zahlen einer Spalte geben also die Werte einer Kurve in Abhängigkeit von y für einen bestimmten Parameter x an. Aus dem Schema ist ersichtlich, daß die zu dem jeweiligen x gehörigen y-Werte so zu wählen sind, daß die Werte

$$
\frac{\varkappa}{8 \pi} \int_{-1}^{+1} \frac{\eta(\xi) d\xi}{(x-\xi)^2 + \left(\frac{y}{8}\right)^2}
$$

um 1 herum liegen, d. h. zum Teil größer und zum Teil kleiner als 1 sind, damit eine Interpolation möglich ist.

Die graphische Darstellung der Kurven ist in Abbildung 3 gegeben. An ihren Schnittpunkten mit der Geraden

$$
\frac{\varkappa}{8 \pi} \int_{-1}^{+1} \frac{\eta(\xi) d\xi}{(x-\xi)^2 + \left(\frac{y}{8}\right)^2} = 1
$$

sind die y\*-Werte für die Zylinderkontur abgelesen. Die Zeichnung des Querschnittes für  $L/B = 8$  findet sich in Abb. 2g).

Zur rein technischen Seite der Ausführung sei bemerkt, daß in der Abb. 3 für die Kurven mit dem Parameter  $x \geq 0.8$  ein anderer Maßstab gewählt ist als für  $x < 0.8$ , um in jedem Falle schleifende Schnitte zu vermeiden.

Eine ausführliche Beschreibung dieses graphischen Verfahrens, das von Amtsberg entwickelt wurde und der Bestimmung des x-Koeffizienten findet sich in seiner schon in der Einleitung erwähnten Veröffentlichung [11].

Für das Beispiel g) sind auch Zylinderkonturen für andere L/B-Verhältnisse ermittelt worden. Es soll deshalb am gleichen Beispiel kurz erläutert werden, wie die Berechnung für  $L/B = 8$  vor sich geht. Wir wählen das Verhältnis  $L/B = 6$ .

An der Gleichung für die Dipolverteilung ändert sich nichts. Jedoch werden sich jetzt andere y\*-Werte für die Kontur ergeben. Um die Größen y für die verschiedenen L/B-Verhältnisse voneinander zu unterscheiden, wird v jetzt mit einem Index versehen; wie bereits vorher erwähnt, soll Ym(x) den Wert <sup>y</sup> an der Stelle <sup>x</sup> für eine bestimmte Dipolverteilung  $\eta(\xi)$  und L/B = m bedeuten.

In Gleichung (9) ist die Beziehung zwischen den Größen y für eine bestimmte Verteilung  $\eta$  ( $\xi$ ) und verschiedene L/B gegeben. Für m = 6 erhält man folglim

$$
y_6 = \frac{6}{8} \quad y_8 = 0.75 \, y_8
$$

Das bedeutet, daß beispielsweise ein Integralwert der Tabelle 1, der für  $y_8 = 0.4$  abgelesen wird, für L/B = 6 für den Wert  $y_6 = 0.3$  Gültigkeit hat

Da zuerst die Breitenkorrektur  $\varkappa$  zu berechnen ist, mul der Wert  $y_8$  bestimmt werden, der  $y_6 = 1$  entspricht. Die geschieht durch Gleichung (9a). Man erhält

$$
y_8 = \frac{8}{m} = \frac{8}{6} = 1.3\overline{3} \ldots
$$

Folglich ist für  $x = 0$  und  $y_8 = 1,33...$  der Wert

$$
\int_{-1}^{+\frac{1}{2}} \frac{\eta(\xi) d\xi}{(x-\xi)^2 + \left(\frac{y_8}{8}\right)^2}
$$

mit Hilfe der Tabelle 1 zu bestimmen.

Die Breitenkorrektur, die ebenfalls für die einzelnen L/B-Verhältnisse durch Index zu unterscheiden ist, wird dann

$$
\varkappa_6 = \frac{6 \pi}{\int_{-1}^{1} \frac{\eta(\xi) \, \mathrm{d}\,\xi}{(x-\xi)^2 + \left(\frac{y_8}{8}\right)^2}} = \frac{6 \pi}{17,055005} = 1,1052214
$$

Das Rechenschema zur Bestimmung der Werte y6\* des Querschnittes ist das Gleiche wie bei der Berechnung der Kontur für  $L/B = 8$ ; es wird lediglich um eine Spalte erweitert. In der ersten Spalte sind die Werte y<sub>8</sub> verzeidmet, für welche die Integralwerte aus der Tabelle 1 entnommen werden und in der 2. Spalte die umgerechneten Werte  $y_6$  $= 0.75$  y<sub>8</sub>. Die Werte

$$
\int_{-1}^{+1} \frac{\eta(\xi) d\xi}{(x-\xi)^2 + \left(\frac{y_8}{8}\right)^2}
$$

werden mit  $\frac{\varkappa_6}{6\pi}$  multipliziert und in das Rechenblatt eingetragen. Die Auftragung der Kurven erfolgt über y<sub>6</sub>. An

den Schnittpunkten der Kurven mit der Geraden

$$
\frac{x_6}{6 \pi} \int_{-1}^{+1} \frac{\eta(\xi) d\xi}{(x-\xi)^2 + \left(\frac{y}{8}\right)^2} = 1
$$

werden die Werte  $y_6^*$  der Kontur abgelesen.

Falls für eine vorgegebene Dipolverteilung bereits die Berechnung des Zylinderquerschnittes für  $L/B = 8$  vorliegt, kann man sich bei der Ermittlung der Konturen für andere L/B-Verhältnisse etwas Arbeit ersparen, indem man die in dem Rechenblatt zusammengestellten Größen

$$
\frac{\varkappa_8}{8\pi}\int\limits_{-1}^{+\frac{1}{2}}\frac{\eta\left(\xi\right)d\xi}{(x-\xi)^2+\left(\frac{y_8}{8}\right)^2}
$$

durch  $\varkappa_8$  / 8 *n* dividiert und mit dem Vorfaktol  $\frac{m}{\pi m}$  des neuen L/B-Verhältnis L/B = <sup>m</sup> multipliziert, bzw. zuerst den Quotienten  $\frac{z_{\text{m}}}{x_8} \cdot \frac{8}{\text{m}}$ -bildet und damit multiplizie

Auf diese Art kann der größte Teil der Werte aus der Rechnung für  $L/B = 8$  übernommen werden; allerdings wird die Ergänzung einiger Werte in jedem Falle notwendig sein, damit die Kurven für die graphische Ermittlung der Kontur den Wert 1 enthalten, denn die Skala der Werte

$$
\frac{\varkappa}{\pi L/B} \int_{-1}^{+\infty} \frac{\eta(\xi) d\xi}{(x-\xi)^2 + \left(\frac{y}{L/B}\right)^2}
$$

verschiebt sich, je nach der Wahl des L/B-Verhältnisses entweder zu höheren oder niedrigeren Werten von ys. Mit diesen Ausführungen ist der Rechnungsgang wohl hinreichend erklärt.

#### Die Auswertung der Ergebnisse

Betramtet man die Abb. 2, so kann man als Erstes feststellen, daß die errechneten Zylinderquerschnitte von den vorgegebenen Dipolverteilungen erheblich abweichen, die Näherung  $\eta \approx y^*$  im Falle der Zylinder also nicht brauchb ist. Auch eine Gesetzmäßigkeit zwischen der Eintrittstangente der Dipolverteilung und dem t-Wert der entsprechenden Kontur läßt sich nicht aufstellen. Dazu ist noch zu sagen, daß die t-Werte der Konturen nicht analytisch ermittelt, sondern nur an Hand der Kurven geschätzt sind, was durch das Zeichen  $\approx$  zum Ausdruck komm

Aus den Zeichnungen geht aber klar hervor, daß in der graphischen Darstellung die Länge der Dipolverteilung mit der Länge des Querschnitts in der x-Achse übereinstimmt. Das ist eine sehr wesentliche Aussage. — Eine Abweichung hiervon ist allerdings im Fall e) zu verzeichnen. Hier tritt eine, wenn auch geringe aber sichtbare Verlängerung der Kontur gegenüber der Verteilung auf. Die Größe dieser Verlängerung wurde mit Hilfe einer Integraltabelle ermittelt, die für  $y = 0$  und eine Reihe von Werten  $x > 1$  aufgestellt worden ist. Diese Tabelle, die im Institut für Schiffbau der Universität Hamburg vorhanden ist, wird in dieser Arbeit nicht gebracht, weil sie praktisch für die Berechnung der Zylinderquerschnitte nicht gebraucht wird, da im allgemeinen keine Verlängerung auftritt, die innerhalb der

Genauigkeit der graphischen Methode feststellbar ist. Das Beispiel e) stellt einen sehr speziellen Fall dar; die Dipolverteilung zeigt eine ausgeprägte Schwanenhalsform, die für Zylinder kaum von Interesse ist, hier aber der Vollständigkeit halber gebracht wird.

Die Aussage, daß der halbe Zylinderquerschnitt mit der Dipolverteilung übereinstimmt, besitzt Gültigkeit beim Grenzübergang  $L/B \rightarrow \infty$ . Um die Tendenz dieser Annäherung feststellen zu können, sind für die drei Ver-<br>teilungen a), b) und g) auch die Querschnitte für L/B = 6, 10 und 12 berechnet worden. Man erkennt, daß mit wachsendem L/B die Konturen näher an die Dipolverteilung herankommen, daß aber gleichzeitig die Konturen immer enger zusammenliegen, während die Abweichung von der Dipolverteilung immer noch beträchtlich bleibt. Das wird besonders deutlich am Fall g) mit der starken Anschwellung der Verteilung, für den auch der Querschnitt für  $L/B = 20$ berechnet ist. Aus der Zeichnung ist ersichtlich, daß für L/B  $= 6$  nur eine ganz geringe Anschwellung vorliegt. Bei Übergang zu größeren L/B-Werten wächst die Anschwellung, bleibt aber selbst für L/B = 20 noch gering im Verhältnis zur Anschwellung der Verteilungskurve.

Es ist weiterhin untersucht worden, in welcher Beziehung die Schärfegrade der Kontur und der Verteilung zueinander stehen. Im Falle der Rotationskörper ergibt die parabolische Dipolverteilung  $\eta = 1 - \xi^2$  eine Rotationsellipsoid, dessen Spantflächenkurve eine Parabel ist; d. h. in diesem Falle entsprechen sich die Dipolverteilung und die Spantflächenkurve exakt, und beide haben den gleichen Schärfegrad  $\varphi$  $=$  2/3. Nun hat Weinig [15] festgestellt, daß der Schärfegrad der Spantflächenkontur  $\varphi_K$  kleiner ist als der Schärfegrad  $\varphi$  ( $\eta$ ) der Verteilung, wenn  $\varphi$  ( $\eta$ ) > 2/3 und  $\varphi$  ( $\eta$ ) <  $\varphi_K$ , wenn  $\varphi$  ( $\eta$ )  $\lt$  <sup>2</sup>/<sub>3</sub>. Für  $\varphi$  ( $\eta$ ) = <sup>2</sup>/<sub>3</sub> gilt  $\varphi$  ( $\eta$ ) =  $\varphi$ <sub>K</sub>

Im Falle der Zylinder läßt sich hinsichtlich unserer Beispiele etwas Ähnliches feststellen; zu diesem Zweck sollen die Schärfegrade der Verteilungen  $\varphi$  (n) und die der Querschnitte $\varphi_K$ nach der Größe $\varphi\ ( \eta )$ geordnet hingeschrieben werden (Tabelle 4). Hierbei werden vorerst nur die Schärfegrade für L/B = 8 berücksichtigt; auf die  $\varphi$ -Werte für andere L/B-Verhältnisse wird später eingegangen.

#### Tabelle 4

Gegenüberstellung der Schärfegrade der Verteilung und der Querschnitte für  $L/B = 8$ 

| Beispie   $\mathbf{b}$ ) |            |                | m)   | d)                      | c)   | e)    | a)       |
|--------------------------|------------|----------------|------|-------------------------|------|-------|----------|
| $\varphi(\eta)$          | 0,533 0,56 |                | 0,56 | 0,588 0.60              |      | 0.629 | $0.66$ . |
| $\varphi_{\rm K}$        | 0,576      |                |      | 0,610 0,607 0,645 0,636 |      | 0.691 | 0.693    |
| Beispiel $  f$           |            | $\mathbf{h}$   | X)   |                         | k)   |       |          |
| $\varphi(\eta)$          | 0,680      | $0,680$ $0,76$ |      | 0,76                    | 0.80 |       |          |
| $\varphi_{\rm K}$        |            |                |      |                         |      |       |          |

Aus der Tabelle 4 ist ersichtlich, daß für die kleineren Werte von  $\varphi$  ( $\eta$ ) die Schärfegrade der Konturen größer sind,  $\varphi$  ( $\eta$ ) <  $\varphi$ <sub>K</sub>, und für die größeren Werte von  $\varphi$  ( $\eta$ ) das Umgekehrte gilt:  $\varphi_{\mathrm{K}}<\varphi$  (η). Jedoch läßt sich hier keine<br>scharfe Grenze ziehen wie im Falle der Rotationskörper, wo für  $2/3$  gilt  $\varphi(\eta) = \varphi_K$ . Wir sehen nämlich aus der Tabelle, daß für  $\varphi(\eta) = \frac{2}{3}$  im Falle a)  $\varphi_K = 0.693$  wird, also größe als <sup>2</sup>/3; dieser Wert stellt demnach nicht die Grenze dar Eine exakte Grenze läßt sich überhaupt nicht angeben, vielmehr erkennt man aus der Tatsache, daß im Falle f) mit  $\varphi$  ( $\eta$ ) = 0,680 der Schärfegrad  $\varphi$ <sub>K</sub> = 0,666, also  $\varphi$ <sub>K</sub> < 0,680 wird und im Falle h) mit dem gleichen Schärfegrad der  $\text{Dipolverteilung} \quad \varphi \quad (\eta) \quad = \quad$ Dipolverteilung  $\varphi$  ( $\eta$ ) = 0,680 der Schärfegrad des Querschnittes  $\varphi_{K} = 0.683$  und demnach  $\varphi_{K} > 0.680$  wird, daß die Grenze, für die  $\varphi(\eta) = \varphi_K$  gilt, fließend ist und offensichtlich in starkem Maße von der Verteilung selbst abhängt. Zu dem gleichen Resultat gelangt man, wenn man die unterschiedlichen Differenzen  $\varphi$   $(\eta)$  —  $\varphi_{\rm K}$  in den verschied nen Beispielen mit gleichem  $\varphi$  ( $\eta$ ) miteinander vergleicht.

Betrachtet man die Schärfegrade  $\varphi_K$  in Abhängigkeit von dem Verhältnis L/B (Abb. 4), so erkennt man, daß sie sich mit wachsendem L/B dem Wert *φ* (η) der Dipolverteilung nähern; das bedeutet in den Fällen, in denen  $\varphi_K < \varphi$  ( $\eta$ ) ein Anwachsen von  $\varphi_K$  und für  $\varphi_K > \varphi (\eta)$  eine Abnahm von  $\varphi_{K}$  mit wachsendem L/B. Die Tendenz dieser Annäherung ist wie die bei der Annäherung der Konturen an die Verteilung beobachtete, d. h. die Annäherung erfolgt sehr langsam; auch für hohe L/B-Verhältnisse bleibt zwischen den Werten  $\varphi$  ( $\eta$ ) und  $\varphi$ <sub>K</sub> noch immer eine erhebliche Differenz. Im Falle g) ist beispielsweise der Schärfegrad der Verteilung  $\varphi$  ( $\eta$ ) = 0,76, während selbst für L/B = 20 erst der Wert  $\varphi^{}_{\rm K}~=~0.728$  erreicht wird

-.,

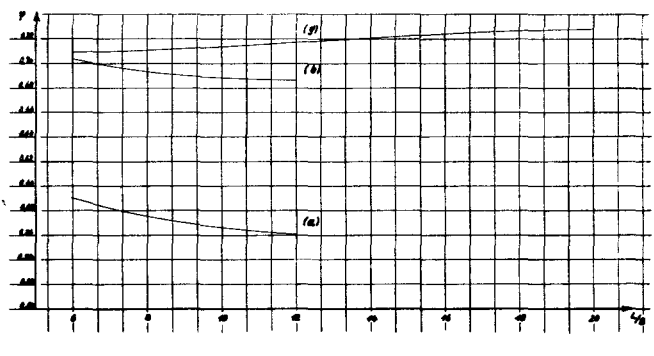

*Abb.* 4: *Abhängigkeit der Schärfegrade*  $\varphi_K$  *vom Verhältnis L*/*B* 

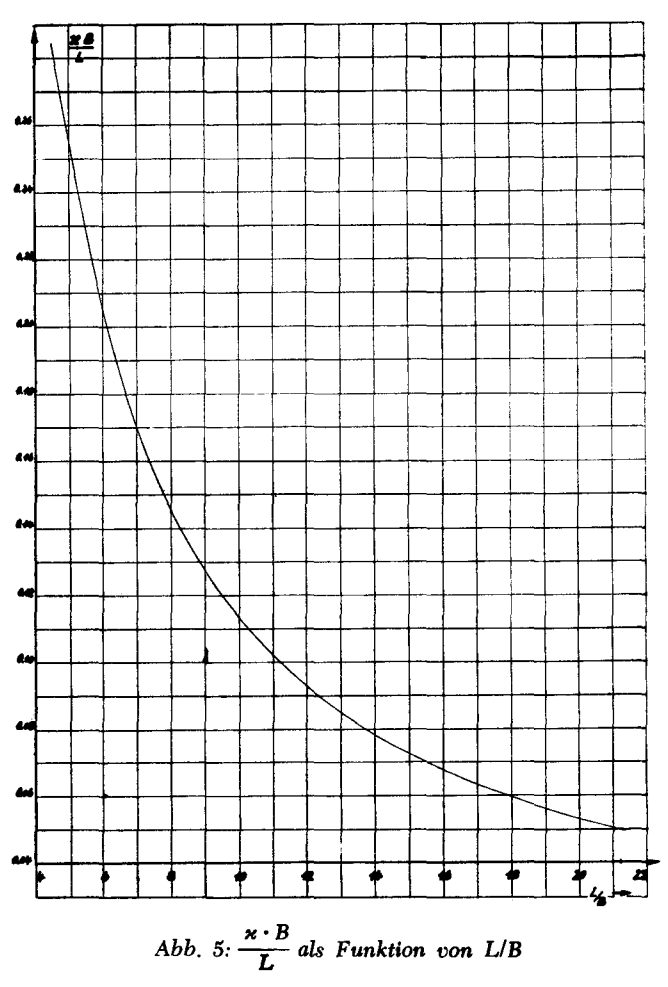

Inui [10] hat für die parabolische Verteilung  $\eta = 1 - \xi^2$ Zylinderquerschnitte berechnet für die vorgegebenen Werte  $\varepsilon = \frac{\kappa B}{L}$  $= 0.2; 0.1$  und 0,05. Er gibt also keine konstante Querschnittsbreite vor, sondern läßt eine Reduktion dieser Breite zu. Um eine Vergleichsmöglichkeit und eine Kontrolle

 $\frac{u}{x}$  und  $\frac{u}{x}$  $\frac{D}{L}$  in Abhängigkeit von L/B für  $\eta = 1 - \xi^2$ 

| L/B                                    |        |       |       | 10     |        | 16     | 20     |
|----------------------------------------|--------|-------|-------|--------|--------|--------|--------|
| н                                      | 1,280  | 1.229 | 1,168 | 1,133  | 1,1104 | 1,082  | 1,064  |
| $\varkappa$ B<br>$\overline{\text{L}}$ | 0,2557 | 0.205 | 0,146 | 0.1133 | 0.0925 | 0.0677 | 0.0532 |

für unsere Ergebnisse zu erhalten, sind die x-Koeffizienten der parabolischen Verteilung noch zusätzlich für die Verhältnisse L/B = 5, 16 und 20 berechnet worden. Die  $\varkappa$ -Werte für  $L/B = 6, 8, 10$  und 12 liegen bereits vor, da für diese Verhältnisse die vollständigen Zylinderquerschnitte ermittelt sind. Die Ergebnisse sind nicht direkt mit Inui vergleichbar, da Inui von der Größe  $\varepsilon$  ausgeht, die nicht unserem B/L-Verhältnis gleichzusetzen ist; es gilt vielmehr

 $\varepsilon = -\frac{\varepsilon}{L}$  . Die Bezeichnung  $\varepsilon$  stammt von K. Egger. Dadurch soll Mißverständnissen und der Verwechslung mi dem Verhältnis *B/L* der Konturen vorgebeugt werden. Wir bilden nun an Hand der für  $\eta = 1 - \xi^2$  vorliegend  $\varkappa$ -Koeffizienten die Größe  $\varepsilon = -\frac{\varkappa}{L}$  und tragen sie übe L/B auf (Abb. 5). Aus der Kurve kann man ablesen, was für ein Wert *ε* zu einem vorgegebenen L/B gehört. Damit bietet sich die Möglichkeit, unsere Ergebnisse mit denen

von Inui zu vergleichen. Die Koeffizienten  $\varkappa$  und  $\frac{\varkappa B}{L}$  sind in Abhängigkeit von L/B in Tabelle 5 zusammengestellt.

Nach Inui beträgt bei Vorgabe von  $\eta = 1 - \xi^2$  die Breite der Kontur für L/ $\alpha B = 5$  oder  $\varepsilon = 0.2$   $B_K = 1,634$ , wobei die Länge gleich 10 gewählt ist. Das entspricht einen L/B-Verhältnis von L/B =  $\frac{10}{1,634}$  = 6,12. Aus der Kurv in Abb. 5 liest man ab, daß für  $L/B = 6.12$  die Größe *xB*  $\frac{1}{\sqrt{1}}$  = 0,2 wird, was mit dem Ergebnis von Inui über einstimmt. Auch für  $\varepsilon = 0.1$  und  $\varepsilon = 0.05$  ist völlige Über  $\epsilon$  istemation end the set in the set  $\epsilon = 0.1$  istemation of  $\epsilon = 0.1$  $B_K = 0,894, \text{ folglich } \frac{L}{B} = \frac{10}{0.894} = 11,19 \text{ und laut Kurve}$ *xB*  $\frac{1}{\sqrt{1}}$  = 0,1; für  $\varepsilon = 0.05$  gilt B<sub>K</sub> = 0,471; daraus ergibt  $\text{sinh} \frac{\text{L}}{\text{B}} = \frac{10}{0.471}$  = 21,2 und in Übereinstimmung mit Inui  $\frac{\times B}{I} = 0.05$ .

Die Berechnung der Geschwindigkeit im Punkt  $x = 0$ ,  $y = 1$ 

Für Widerstandsbestimmungen ist es notwendig, die *Ge*schwindigkeitsverteilung um die Kontur zu kennen. Es soll zunächst die Geschwindigkeit im Punkt  $x = 0$ ,  $y = 1$  für sämtlime vorliegenden Konturen ermittelt werden; die *Ge*schwindigkeit in diesem Punkt nennen wir die Geschwindigkeit am Hauptspant und bezeichnen sie mit u $_{\odot}$  \*). Wir bedienen uns wieder der von Amtsberg entwickelte Methode. Wir gehen von der Gleichung der Stromfunkti  $\Psi$  aus, die wir durch Addition der Funktionen  $\Psi_{\Omega}$  und لاس erhalten, welche wir in diesem Falle aus den Gleichun<br>(3) und (5) übernehmen. Folglich wird

$$
\Psi = -u_0 Y + \int_{-\frac{L}{2}}^{\frac{L}{2}} \sigma(E) \arctan \frac{Y}{X - \mathcal{E}} d\mathcal{E}
$$

In dimensionsloser Darstellung ergibt sich hieraus mit den schon vorher eingeführten Substitutionen

 $\overline{\phantom{a}}$ 

$$
\Psi = -u_0 y \frac{B}{2} + u_0 \frac{\partial B}{2 \pi} \int_{-1}^{-1} \sigma(\xi) \arctan \frac{y}{(x-\xi)} d\xi
$$

Zwischen der Stromfunktion  $\Psi$  und der Geschwindigkeit u<sub>x</sub> in Richtung der negativen X-Achse besteht die Beziehung *81Jf*

$$
-\frac{\partial \mathbf{Y}}{\partial \mathbf{Y}} = \mathbf{u}_{\mathbf{x}}
$$

Hier steht ein Minuszeichen, um für die Geschwindigkeit u $_{\mathrm{x}}$ die wie u<sub>o</sub> in Richtung der negativen X-Achse verläuft, einen positiven Wert zu erhalten. Wegen  $Y = \frac{B}{1 - Y}$  y ergibt sid somit aus der Gleichung (10) für das Verhältnis der Ge-

schwindigkeit $\mathbf{u}_{\mathrm{x}}$ zu  $\mathbf{u}_{\mathrm{o}}$ der Ausdruck  $-1$ 

$$
\frac{u_x}{u_0} = 1 - \frac{\varkappa}{\pi L/B} \int_{-1}^{1} \frac{(x - \xi) \sigma(\xi)}{(x - \xi)^2 + \left(\frac{y}{L/B}\right)^2} d\xi
$$

$$
= 1 - \frac{\varkappa}{\pi L/B} \left( \frac{\sigma(\xi)}{L/B} \right) \frac{d\xi}{dx} + \frac{\varkappa}{\pi L/B} \int_{-1}^{1} \frac{\xi \sigma(\xi)}{(x - \xi)^2 + \left(\frac{y}{L/B}\right)^2} d\xi
$$

Wegen  $\sigma(\xi) = - \frac{1}{d\xi}$ ist auch die Quellstärke σ (ξ)

durch Polynome von  $\xi$  gegeben. Es handelt sich also praktisch um die Berechnung der gleichen Art von Integralen wie sie bei der Ermittlung der Konturen auftreten. Diese Feststellung hat Amtsberg zuerst getroffen, und zwar im Falle der Rotationskörper, und wir wenden sie nun auf die Zylinder an. Deshalb können für die Bestimmung der Geschwindigkeit *u<sub>x</sub>* in den verschiedenen Punkten der Kontur ebenfalls die Integrale der Tabelle 1 benutzt werden. Für  $x = 0$ ,  $y_m = 1$  — der Index m bezeichnet das L/B-Ver-<br>hältnis — (m = 5, 6, 8, 10, 16, 20) sind die Integralwert direkt aus der Tabelle zu entnehmen; für diesen Punkt ist keine graphische Interpolation nötig. Auch verschwindet das 2. Glied auf der rechten Seite der Gleichung (11), weil  $x = 0$ ist. Wegen der vorausgesetzten Symmetrie zur y-Amse sind auch bei der Bestimmung der Geschwindigkeit für  $\xi \sigma(\xi)$  die ungeraden Potenzen vom absoluten Betrag von  $\xi$  zu bilden. Die Berechnung erfolgt in Tabellenform nach dem Schema laut Tabelle 6.

In Tab. 6 sind mit na<sub>n</sub> die Koeffizienten der (n--1). Potenz von  $\xi$  in der Entwicklung  $\sigma(\xi) = \sum na_n \xi^{n-1}$  bezeichnet. Als Beispiele sind die Zahlenwerte für a) mit  $L/B = 6$  und für c) mit  $L/B = 8$  angegeben.

Die Ergebnisse für sämtliche hier behandelten Fälle sind in Tabelle 7 zusammengestellt. Die x-Werte sind dort gleichfalls verzeichnet, jedoch sind sie, obgleich auf bedeutend mehr Stellen berechnet, zur Auswertung der Ergebnisse hier nur mit vier Ziffern hinter dem Komma angegeben, um den Umfang der Tabelle etwas einzuschränken. Das Gleiche gilt für v<sub>⊗</sub> /u<sub>o</sub>. Der Vergleich der Größen u<sub>⊗</sub> /u<sub>o</sub> und *x z*eigt<br>daß sie nur wenig voneinander abweichen. Im allgemeinen ist der Koeffizient *× e*twas größer als u<sub>⊗</sub> / u<sub>o</sub>. Eine Ausnahm<br>bilden diejenigen Fälle, in denen die Dipolverteilung stark Anschwellungen aufweist, was auch in der Form der Kontur

<sup>\*)</sup> Hier und in der Folge bedeutet  $\otimes$  das Hauptspantzeichen.

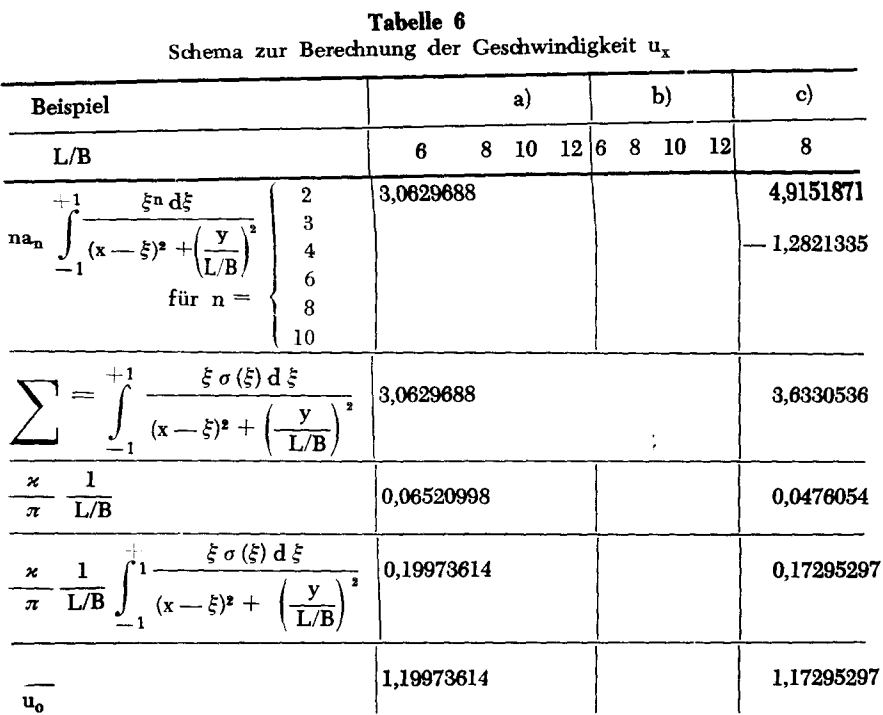

zum Ausdruck kommt. Dies trifft für die Beispiele f), g) und k) zu, bei denen man feststellen kann, daß u<sub> $\oslash$ </sub> / u<sub>o</sub> größer<br>ist als *x*. Besonders deutlich wird der Einfluß der Anschwellungen am Beispiel g), weil in diesem Fall die Konturen für 5 verschiedene L/B-Verhältnisse bestimmt sind. Es ist zu sehen, daß bei dieser Dipolverteilung für sinki. Es ist zu sehen, das bei dieser Dipolverteilung im<br>sämtliche L/B-Verhälntisse  $x \le u_{\oslash} / u_0$  bleibt; jedoch nimmt<br>die Differenz zwischen beiden Werten mit steigendem L/B ab. Die gleiche Tendenz der Annäherung der beiden Größen  $u_{\infty}$  / $u_0$  und  $\varkappa$  aneinander mit wachsendem L/B ist auch in den anderen Fällen zu beobachten, für welche die Rechnung für mehrere L/B-Verhältnisse durchgeführt ist, nur daß bei diesen Beispielen die Dipolverteilungen keine Anschwellungen aufweisen und daher stets  $x > u_{\otimes} / u_{0}$  bleibt. Im Falle i) zeigt die Dipolverteilung zwar auch eine Anschwellung, aber da diese verhältnismäßig gering ist und außerdem erst in einiger Entfernung von der Mitte beginnt, wirkt sich dies noch nicht in dem Maße auf die Größe von u $\otimes$  /u<sub>0</sub> und x aus, daß dadurch das Größenverhältnis schon umgekehrt wird;  $\varkappa$ bleibt hier noch etwas größer als u<br/> $\otimes$ / $u_o.$ Man kann daraus folgern, daß für eine bestimmte Größe und Form der Anschwellung  $\varkappa = u_{\otimes}$  /  $u_o$  wird; für extremere Formen wird dann gelten  $\varkappa < u_x$ /  $u_o$ , während nach der anderen Seite hin $u_{\otimes}$ / $u_o$ kleiner als $\varkappa$ bleibt.

#### Die hydrodynamische Masse in x-Richtung

Mit Hilfe der Quell-Senkenmethode kann auch die hydrodynamische Masse in x-Richtung auf einfache Art ermittelt werden.

Es soll eine Beziehung zwischen der Geschwindigkeit am Hauptspant, den Schärfegraden der Kontur und der Dipolverteilung und der hydrodynamischen Masse in Richtung der x-Achse aufgezeigt werden. Die Geschwindigkeit am Hauptspant ist für die Ellipse

$$
u_{\otimes} = u_0 (1 + k_x), \text{ folglich } k_x = \frac{u_{\otimes}}{u_0} - 1
$$

 $k_x$  ist die hydrodynamische Masse in x-Richtung.

Speziell für den Kreiszylinder ist

$$
u_{\otimes} = 2u_o, \text{ demand } k_x = 1.
$$

Für andere Querschnittsformen wird in Abhängigkeit von der Form  $u_{\otimes}/u_0$  zum Teil etwas größer oder etwas kleiner<br>als  $1 + k_x$  ausfallen. Wir haben bereits  $u_{\otimes}/u_0$  in Beziehung zur Breitenkorrektur x gesetzt; dies soll nun auch mit kx geschehen. Zu diesem Zweck gehen wir vom Dipol-

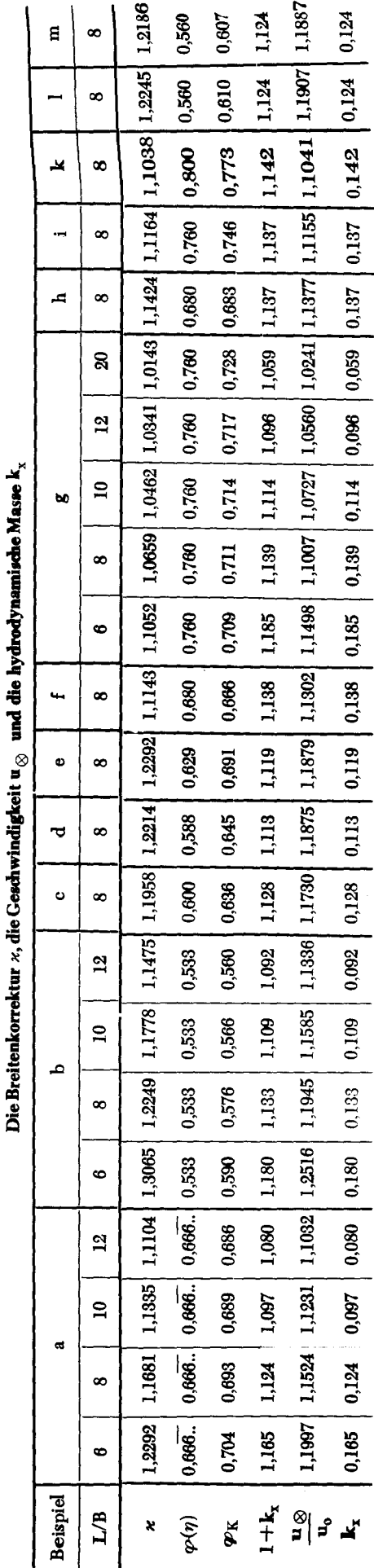

**Tabelle** 

moment laus. Das der Verteilung  $\eta$  ( $\xi$ ) entsprechende Moment ist

1

:<br>1

$$
M = \mathbf{x} B L u_0 \varphi(\eta) \tag{12}
$$

Nach G. I. Taylor [16] gilt aber auch folgende Formel für das Dipolmoment:

$$
M = (1 + k_x) \gamma u_0 = (1 + k_x) L B \varphi_K \qquad (13)
$$

Mit  $\forall$  ist das Volumen des völlig getauchten Körpers, bzw. im ebenen Fall der Flächeninhalt des Querschnittes bezeichnet.

Durch Gleichsetzen der beiden Ausdrücke (12) und (13) erhält man

$$
1 + k_x = \varkappa \frac{\varphi(\eta)}{\varphi k} \tag{14}
$$

Damit ist die hydrodynamische Masse, die sonst schwierig zu ermitteln ist, auf einfache Art in Abhängigkeit von den Schärfegraden der Kontur und der Verteilung und der Breitenkorrektur dargestellt.

Für unsere Beispiele sind auf Grund der Gleichung (14) die Werte für die hydrodynamische Masse  $k_x$  berechnet worden. Die Größen  $\varphi(\eta)$ ,  $\varphi_K$ ,  $k_x$  und  $1 + k_x$  sind in der Tabelle 7 zu finden, die aucß die Werte *x* und u@ *I* Uo enthält.

Der Vergleich der Werte zeigt, daß im allgemeinen gilt:  $1 + k_x < u_{\odot} / u_o < x$ 

Bei starken Anschwellungen in der Dipolverteilung kehrt sich diese Tendenz vollständig um; dann wird

$$
\varkappa < u_{\otimes} / u_0 < 1 + k_x
$$

Zwischen diesen Extremfällen liegen die Verteilungen, die zwar Anschwellungen, aber nur geringfügiger Art, evtl. erst in einiger Entfernung von der Mitte ausgehend, aufweisen. Ein Beispiel dafür ist der Fall i), für welchen gilt

$$
\frac{\mathbf u_\otimes}{\mathbf u_\mathbf 0} < \varkappa < 1 + \mathbf k_{\mathbf x}
$$

Hierzu ist festzustellen, daß die Werte  $x$  und u $\alpha$  / u<sub>o</sub> sehr dicht beieinander liegen, während die Differenz gegenüber  $1 + k_x$  erheblich größer ist.

#### ZUS8IIIIDenfassung **und Sehlu8**

Auf Grund einer von Amtsberg für Rotationskörper entwidcelten Methode sind aus vorgegebenen Dipolverteilungen Zylinderquerschnitte berechnet worden. Zu diesem Zweck wurde eine umfangreiche Tabelle von Integralwerten aufgestellt, die für die Berechnung der Konturen notwendig sind. An einer Reihe von Beispielen ist untersucht worden, in welcher Beziehung die Dipolverteilung und die zugehörige Querschnittsform zueinander stehen. Dabei ist auf den Einfluß des L/B-Verhältnisses und des Schärfegrades eingegangen. Es wurde die Geschwindigkeit am Hauptspant ermittelt und zur Breitenkorrektur *x* und zur hydrodynamischen Masse $k_x$  in Beziehung gesetzt.

Diese Veröffentlichung liefert einen Beitrag zu den Untersuchungen der Fragen bezüglich Strömung und Körperform; weitere Arbeiten werden sich anschließen müssen. Besonders das Problem der Geschwindigkeitsverteilung um die Konturen bedarf noch eingehender Behandlung. Aber es ist zu hoffen, daß sich auf Grund der hier aufgestellten Integraltabelle weitere Beremnungen ohne viel Mühe ausführen lassen.

#### Literaturverzeichnis

,

- [ 1] Ra n kin e, W. I. M.: On the mathematieal theory of stream-lines, with four foei and upwards. (PhiL Trans. Royal Soe. London. 1871, S. 267-306).
- [2] Ra n kin e, W. I. M.: On plane water lines in two dimensions. (PhiI. Trans. Royal Soe. London. 1864, S. 369-291).
- [3] Taylor, D. W.: On ship-shaped stream forms. (TINA 1894, S. 385-406).
- [4] Weinblum, G.: Schiffe geringsten Widerstandes. (Jb. STG. 1957, S. 175-214).
- [5] Weinblum, G.: The wave resistance of bodies of revolution. (TMB Report 758, 1951, 58 S.)
- [ 6] L a n d web er, L.: The axially symmetrie potential flow about elongated bodies of revolution. (TMB Report 761, 1951, 82 S.)
- [7] Harvald, S. A.: Wake of merchant ships. Kopenhagen 1950. 220 S.
- [8] Inui, T.: Japanese developments of the theory of wave-making and wave resistance. 7th Int. Conf. on Ship Hydrodynamies, Oslo, 1954, 70 S.
- [9] Inui, T.: Study on wave-making resistance of ships. (Soc. of Naval Architects of Japan. 60th Anniversary series. VoL 2, 1957, S. 173-356).
- [10] In u i, T.: A new theory of wave resistanee, based on the exact eonditions on the surface of ships. Part. 1. (Journal of Zosen Kyökai. Bd. 85, 1952, S. 29).
- [11] Amtsberg , H.: Untersuchungen über die Formabhängigkeit des Reibungswiderstandes. (Jb. STG. 1937, S. 177-234).
- [12] Weinblum, G.: Die analytische Ausbildung von Schiffsformen. (ZAMM 15, 1935, S. 205--219).
- [13] Weinblum, G.: Systematische Entwicklung von Schiffsformen. (Jb. STG 47, 1953, S. 186-215).
- [14] Weinblum, G.: Rechnerische Entwicklung von  ${\bf S}$ chiffsformen. (Mitt. Preuß. Versuchsanstalt für Wasse Erd- und Schiffbau, Berlin) / (Schiffbau 39, 1938, Seite 129-133, S. 151-155, S. 170-173).
- [15] Weinig: Diskussionsbeitrag zu [11] (Jb. STG. 1937, S. 230-233).
- [16] Taylor, G. I.: The energy of a body moving in an infinite fluid with an application to airships. (Proc. Royal Soc. Ser. A. 20, 1928, S. 13-21).
- [17]  $H$  a r v a l d, S. A.: Three-dimensional potential flow and potential wake. Kopenhagen 1954. (Transaetions of the Danish Academy of Technical Sciences. A.T.S. 1954, 2).

Benutzte Abkürzungen:

PhiL Trans. Royal Soe. London = Philosophical Transaetions of the Royal Society of London

Proc. Royal Soe. = Proceedings of the Royal Society, London

Jb. STG = Jahrbuch der Schiffbautechnischen Gesellschaft

TINA = Transaetions of the Institution of Naval Architects, London.